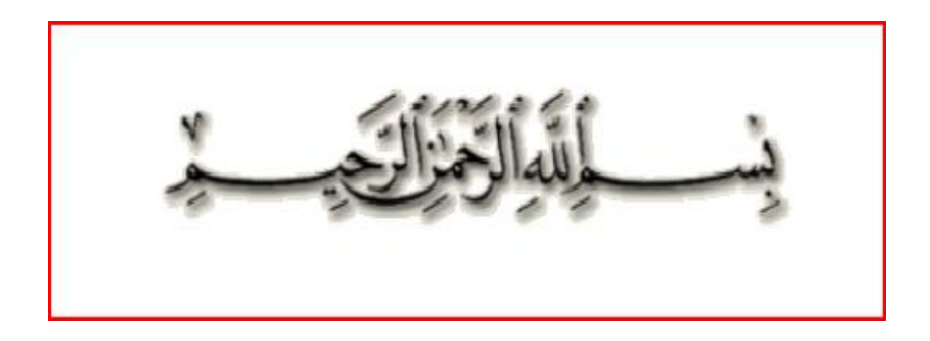

المفردات الرئيسية ++C (البرمجة 1 ) 1. المبادئ الأساسية والمتغيرات والجمل الشرطية والحلقات في ++C. **.2 انًصفٕفاخ Array. .3 انذٔال ٔاإلظشاءاخ procedure and Function. .4 انغعالخ Structures. .5 انًإششاخ Pointers.(تشيعح 2( .6 انًهفاخ Files.( تشيعح 2( )3 تشيعح ).Object Oriented Prog(OOP) ٍػ يقذيح .7** المفردات التفصيلية ++C (البرمجة 1<u>)</u> **.1 يشاظؼح انًثادب األعاعٛح ٔانًرغٛشاخ ٔانعًم انششطٛح ٔانؽهقاخ فٙ ++C. انًرغٛشاخ)إَٔاع – انرصشٚػ – اإلعُاد- ششٔط انرؼشٚف(** الأدوات المستع*م*لة (حسابية- الزيادة والنقصا*ن*– منطقية – علائقي ) **أٔنٛح انؼًهٛاخ انؽغاتٛح . انصٕاتاخ انشيضٚح- انرؼهٛقاخ- أعانٛة اإلدخال cinاإلخشاض .cout ظًم انرؽكى انششطٛح )? - switch – if )انؽهقاخ ) while – do – for) .2 انًصفٕفاخ: •** أنوع المصفوفات – تعريف – إعطاء قيم ابتدئيه - الوصول الى موقع محدد-طباعة محتويات المصفوفات – إدخال قيم من لوحة المفاتيح – عمليات على المصفوفات (ج*مع – طر*ح – معدل – اكبر....) – <mark>ثر تيب المصفوفات – البحثُ في</mark> المصفوفات -. **.3 انذٔال ٔاإلظشاءاخ:** فَوْاد الدوال والإجراءات- أنوع الدوال والإجراءات - قواعد مجال الرويية . **.4 انغعالخ:** تعريف والتصريح عن السجلات *– سجلات مص*فوفات . **.5 انًإششاخ: تشيعح 2** الموَشرات كعناوين – المتغيرات الموَشرات –عمليات الموَشر الحسابية- موَشرات المصفو فا*ت.* **.6 انًهفاخ: تشيعح 2 دٔال اإلدخال- دٔال انطثاػح – دٔال اإلغالق ٔانفرػ. 3 تشيعح .Object Oriented Prog(OOP) ٍػ يقذيح .7 ذؼشٚف ٔ انرصشٚػ ػٍ Class - ذؼشٚف يصفٕفح Class . #include<iostream> using namespace std; void main() {** جسم البرنا*م*ج **}**

## **يؽاضشاخ يقشس انثشيعح1 ++C ) َظش٘ + ػًهٙ(**

اعداد :أ. صلاح الحج*ري*  **أ.ػثذانقادس انثؼذاَٙ E\_mail : salah\_alhagrt@yahoo.com**

**2009 – 2010 و** 

**ظايؼح انعضٚشج – انًٍٛ - ئب** 

المحاضرة الأول*ى* برمجة 1:.

 **انًرغٛشاخ)إَٔاع – - ششٔط ذؼشٚف انًرغٛش-اخ انرصشٚػ –اإلعُاد( ذؼشٚف انًرغٛشاخ : إَٔاع انًرغٛشاخ : ششٔط ذؼشٚف انًرغٛشاخ : انرصشٚػ )اإلػالٌ(: اإلعُاد :**

```
 األدٔاخ انًغرؼًهح )ؼغاتٛح- انضٚادج ٔانُقصاٌ – يُطقٛح – ػالئقٙ (
                                                          حساسة:
                                                  الزيادة والنقصان :
                                                           منطقية :
                                                           علائقي <u>:</u>
                                             أو لمه ّ العّعلمات الحسائية :
                                                    . انصٕاتاخ انشيضٚح:-
                                                            التعليقات- :
                                                   أعانٛة اإلدخال cin :
                                                  أساليب الإخراج cout:.
                          ظًم انرؽكى انششطٛح )? - switch – if)
```

```
)for – do – while ( انؽهقاخ
```
 **if, if...else, switch, while, do...while or for**

- **if statement (single selection)**
- **if...else statement (double selection)**
- **switch statement (multiple selection)**

**…………………………………………………………………**

- **while statement**
- **do...while statement**

```
for statement
```

```
for(initialization;loopContinuationCondit
ion; increment)
```

```
statement
```
**…………………………………………………………………** for(int  $j = x$ ;  $j \le 4 * x * y$ ;  $j += y / x$ )

**………………………………………………………………… long x,y; x=y=1;** for (int  $j = x$ ;  $j \le 4 * x * y$ ;  $j += y / x$ ) **cout<<j<<" "; 1 2 3 4 …………………………………………………………………** for ( int  $j = 2$ ;  $j \le 80$ ;  $j += 5$  ) **………………………………………………………………… a. Vary the control variable from 1 to 100 in increments of 1. b.** for ( int i = 1; i <= 100; i++ ) **c. Vary the control variable from 100 down to 1 in increments of -1 (that is, decrements of 1).** d. **for**(int i = 100; i >= 1; i-- ) **e. Vary the control variable from 7 to 77 in steps of 7. f.** for(int  $i = 7$ ;  $i \le 77$ ;  $i += 7$ ) **g. Vary the control variable from 20 down to 2 in steps of -2. h. for(**  $int i = 20; i > 2; i = 2$ ) **i. Vary the control variable over the following sequence of values: 2, 5, 8, 11, 14, 17, 20. j. for ( int i = 2; i <= 20; i += 3 ) k. Vary the control variable over the following sequence of values: 99, 88, 77, 66, 55, 44, 33, 22, 11, 0.** 1. **for** ( int i = 99; i >= 0; i -= 11) **………………………………………………………………… while ( condition ) ………………………………………………………………… do statement while ( condition ); ………………………………………………………………… do**

```
 {
          statement
       } while ( condition );
 …………………………………………………………………
initialization;
while ( loopContinuationCondition )
{
     statement
     increment;
}
                   …………………………………………………………………
if ( grade >= 60 )
      cout << "Passed";
 …………………………………………………………………
if ( grade >= 60 )
   cout << "Passed";
    else
    cout << "Failed";
 …………………………………………………………………
cout<<(grade >= 60 ? "Passed" : "Failed" );
  …………………………………………………………………
if ( studentGrade >= 90 ) 
               // 90 and above gets "A"
    cout << "A";
else
    if ( studentGrade >= 80 ) 
                // 80-89 gets "B"
       cout << "B";
    else
       if ( studentGrade >= 70 ) 
                 // 70-79 gets "C"
          cout << "C";
       else
          if ( studentGrade >= 60 )
```
 **// 60-69 gets "D" cout << "D"; else // less than 60 gets "F" cout << "F"; ………………………………………………………………… if ( studentGrade >= 90 ) // 90 and above gets "A" cout << "A"; else if ( studentGrade >= 80 ) // 80-89 gets "B" cout << "B"; else if ( studentGrade >= 70 ) // 70-79 gets "C" cout << "C"; else if ( studentGrade >= 60 ) // 60-69 gets "D" cout << "D"; else // less than 60 gets "F" cout << "F"; ………………………………………………………………… if ( x > 5 ) if ( y > 5 ) cout << "x and y are > 5"; else cout << "x is <= 5"; ………………………………………………………………… if ( x > 5 ) { if ( y > 5 ) cout << "x and y are > 5"; } else cout << "x is <= 5";**

```
…………………………………………………………………
if ( studentGrade >= 60 )
    cout << "Passed.\n";
else
{
    cout << "Failed.\n";
cout<<"You must take this course again.\n";
}
              …………………………………………………………………
for ( count = 1; count \leq 10; count++ )
                 // loop 10 times
{
if ( count == 5 ) 
break;
               // break loop only if x is 5
cout << count << " ";
} 
                // end for
 …………………………………………………………………
  for(int count = 1; count <= 10; count++ )
              // loop 10 times
{
if ( count == 5 ) 
                // if count is 5,
continue; // skip remaining code in 
loop
cout << count << " ";
} 
              // end for
 …………………………………………………………………
int d;
cin>>d;
switch (d)
{
```

```
case 1:
    cout<<"sen"<<endl;
    break:case 2:
    cout<<"MAD"<<endl;
    break:\mathbf{r}int row = 10;
                  // initialize row
     int column:
                  // declare column
     while ( row \ge 1 )
                  // loop until row < 1
     \mathbf{f}column = 1;
     // set column to 1 as iteration begins
        while ( column \leq 10 )
                    // loop 10 times
         \mathbf{f}cout << ( row % 2 ? "<" : ">" );
               // output
            column++:
               // increment column
        \mathbf{r}// end inner while
        row--:// decrement row
        \cot \prec \epsilon endl;
                // begin new output line
     }
                 التَنْفَيْذُ )/ end outer while
 <<<<<<<<>>>>>>>>>>>
 <<<<<<<<
```

```
>>>>>>>>>>
 <<<<<<<<<<
 >>>>>>>>>>
 <<<<<<<<>>>>>>>>>>
 <<<<<<<<<<
 >>>>>>>>>>
 …………………………………………………………………
int count = 1;
                    // initialize count
      while ( count <= 10 ) 
                   // loop 10 times
      {
                   // output line of text
cout<<(count%2?"****":"++++++++")<< endl;
         count++;
                     // increment count
      } 
                    انرُفٛز while end // 
 ****
 ++++++++
 ****
 ++++++++
 ****
 ++++++++
 ****
 ++++++++
 ****
 ++++++++
 …………………………………………………………………
for ( int i = 1; i \le 5; i++ )
    {
      for ( int j = 1; j \le 3; j++) {
```

```
for ( int k = 1; k \le 4; k++ )
             cout \lt\lt' \cdot\cdot\cdot;
             \cot \lt \lt \end{math}}
             // end inner for
       \cot \leftarrow \cot 1\mathbf{r}التنفيذ
             // end outer for
 ****
 ****
 ****
 ****
 ****
 ****
 ****
 ****
 ****
 ****
 ****
 ****
 ****
 ****
 ****
                      int x// declare x
int y;
              // declare y
cout<<"Enter two integers in the range 1-20: ";
     \sin \gg x \gg y// read values for x and y
     for ( int i = 1; i \leq y; i++ )
                 // count from 1 to y
```
 $\left\{ \right.$ for ( int  $j = 1$ ;  $j \le x$ ;  $j++$  ) // count from 1 to x cout  $\lt\lt'$   $\cdot\star\cdot$ ; // output @  $\cot \lt \lt \end{math}$ // begin new line  $\mathbf{I}$ التنفد \*\*\*\*\* \*\*\*\*\* \*\*\*\*\* \*\*\*\*\* \*\*\*\*\* for ( int  $x = 19$ ;  $x > = 1$ ;  $x = = 2$  )  $\text{cut} \ll x \ll \text{endl}$ ; التنفيذ 19 17 15 13 11  $9<sup>°</sup>$  $\overline{7}$ 5  $\overline{3}$  $\mathbf{1}$ for (int  $x = 24$ ;  $x \ge 1$ ;  $x--$ )  $\cot t$  << x <<  $\cot t$  andl :  $\sin t$ 24 23 22 21 20.

```
.
 1
 …………………………………………………………………
for (int x = 1; x \le 20; x++)
    {
   cout << x;
   if ( x % 5 == 0 )
      cout << endl;
   else
      cout << '\t';
 }
 التنفُدُ
 1 2 3 4 5
 6 7 8 9 10
 11 12 13 14 15
 16 17 18 19 20
 …………………………………………………………………
cout << "Logical AND (&&)"
<<"\nfalse && false: "<< ( false && false )
<<"\nfalse && true: "<< ( false && true )
<< "\ntrue && false: "<< ( true && false )
<< "\ntrue && true: " << ( true && true ) 
<< "\n\n";
 التنفُدُ
            false && false: 0
            false && true: 0
             true && false: 0
             true && true: 1
     …………………………………………………………………
int x,y;
    cout<<"insert secon";
   cin>>x;
    cout<<4*x*x+3*x-4<<endl;
            بزَايج البجاد ليًت //
 4x^2 + 3x - 4
```

```
…………………………………………………………………
  اكتب بزنامج يعمل على تحويل ثواني مدخلةالي
        يايمابهها بانثىاَي وانذلائك وانساعاث
    int hour,mint,seco,temp,secon;
    cout<<"insert secon";
    cin>>secon;
    seco=secon%60;
    temp=secon/60;
    mint=temp%60;
    hour=temp/60;
cout<<"hour="<<hour<<"mint="<<mint<<"seco="
<<seco<<endl;
 …………………………………………………………………
int i , j , n;
cout<<"insert the number";
cin>>n;
for( i = 1 ; i \le n ; i++) {
  for( j = 1; j \le i ; j + jcout<<"*";
  cout<<endl;
    } 
 بزَايج يمىو بطباعت (a(انًىضح في انصفحت//
   انشكم 
 …………………………………………………………………
                  و ضح الاخظاء في كل من الجمل البر مجية التالية:
   1)
  For (x = 100, x) = 1, x++) cout << x << endl;
  2)
  for (x = 19; x \ge 1; x += 2)
      cout << x << endl;
  3)
   if ( age >= 65 );
```

```
cout<<"Age is greater than or equal to
  65" << end1:
  else
      cout << "Age is less than 65 << endl";
  4)
   if (aae >= 65)cout<<"Age is greater than or equal to
  65" << end1;else;
      cout << "Age is less than 65 << endl";
  5)while (y > 0)\left\{ \right.cout \lt\lt y \lt\lt endl;
     y++;\mathbf{r}وضح نتائج كل سطر في البرنامج التالي
int i = 1, j = 2, k = 3, m = 2;
cout \langle \cdot \rangle ( i == 1 ) \langle \cdot \rangle endl;
cout \langle \langle ( j == 3 \rangle \langle \langle endl;
cout \lt\lt ( i >= 1 && j \lt 4 ) \lt\lt endl;
cout \lt\lt ( m \lt= 99 & k \lt m ) \lt\lt endl;
cout << ( j >= i || k == m ) << endl;
cout << ( k + m < j || 3 - j > = k ) << endl;
cout << ( !m ) << endl;
cout \lt\lt ( ! ( j - m ) ) \lt\lt endl;
cout \lt\lt ( ! ( k > m ) ) \lt\lt endl; 1
           وضح نتائج كل سطر في البرنامج التالي
int x=2, y=2, a=2, b=2, q=2, j=2, i=2;
cout << (! ( x < 5 ) & & ! ( y > = 7 )) << endl;
cout \langle (!( a == b ) || | ( q != 5 ) \rangle \langle \langle end |
```
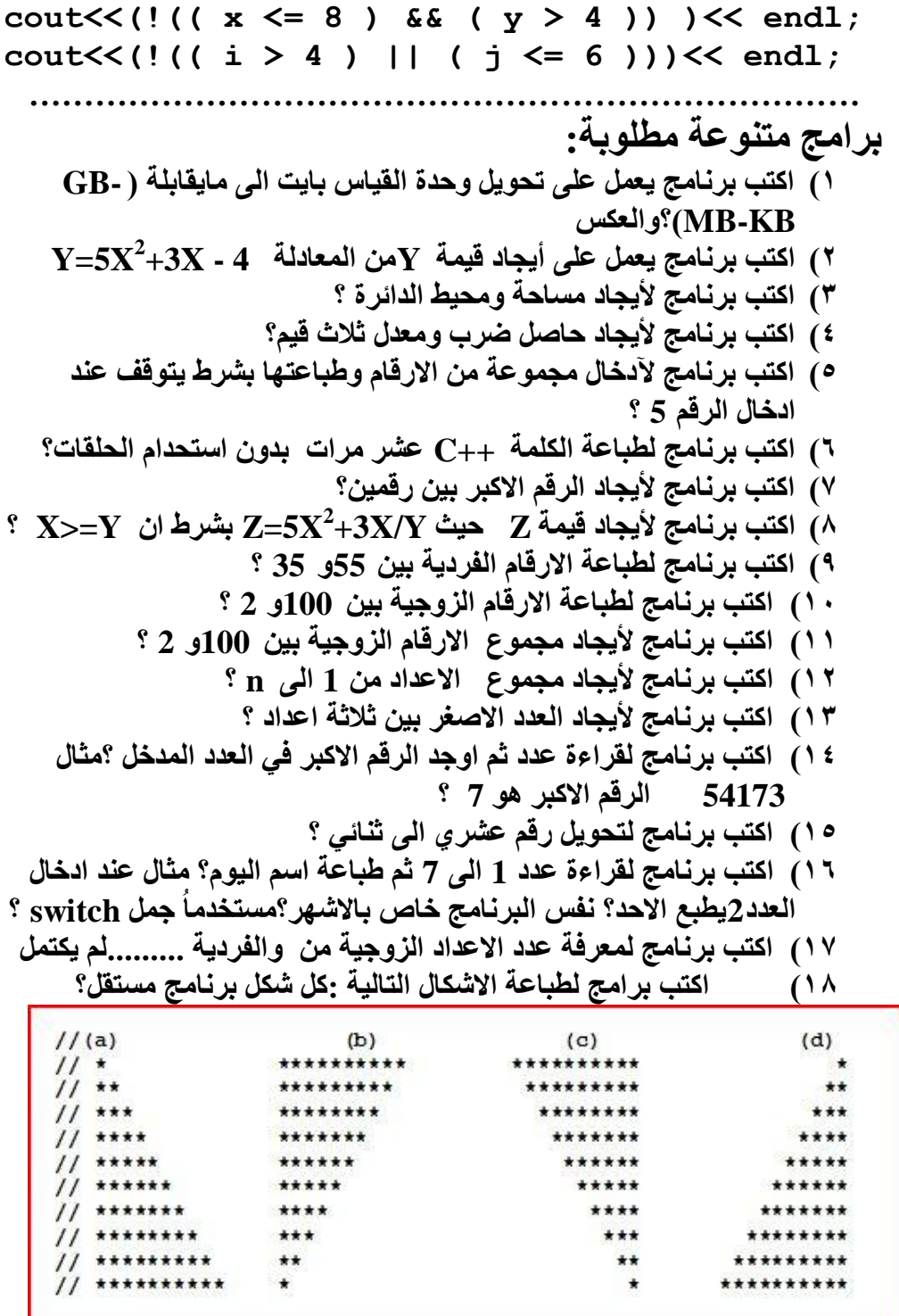

المحاضر ة السابقة: .

if. if...else, switch, while, do...while or for

- $\bullet$  if statement (single selection)
- if...else statement (double selection)
- switch statement (multiple selection)
- $\bullet$  while statement
- $\bullet$  do...while statement
- $\bullet$  for statement

ملاحظة: تنبيه:. لاحظ المقطع التالي بمعظم البرامج لم تكتب وذلك للاختصار ولكن أنت عند النطبيق والمداكرة والاختبار يجب عليك كنابة المقطع كامل علماً ان المقطع يتبع بيئة الدوت نت ويمكنك تنفيذ البرامج في بيئة ال Borland ولكن تحتاج الي إضافة بعض المكاتب حسب البرنامج . #include<iostream> using namespace std; void main()  $\mathbf{f}$ جسم البرنامج  $\mathbf{\iota}$ 

```
المحاضرة : مجموعة من البرامج توضح عمل الحلقات
                                   والجمل الشرطية.
                            ١)    اكتب برنـامج لطباعة الشكل:.
#include<iostream>
                                          N=5using namespace std;
                                          \mathbf{1}void main()
                                          12123
\mathbf{f}1234
    int i,j,n;12345
cout<<"insert n";
    cin>>n:
    for (i=1; i \le n; i++)\mathbf{f}for(j=1; j \le i; j++)cout<<endl:
    \mathbf{)}\mathbf{a}كتب برنامج لطباعة الشكل:.
       int i,j,n;cout<<"insert n";
                                             N=51
    cin>>n:
                                             2<sub>1</sub>for(i=1;i<=n;i++)321\mathbf{f}4, 3, 2, 1for(j=i;j>=1;j--)
                                             5 4 3 2 1
                  cout<<j<<" ";
           cout<<endl;
    }
```
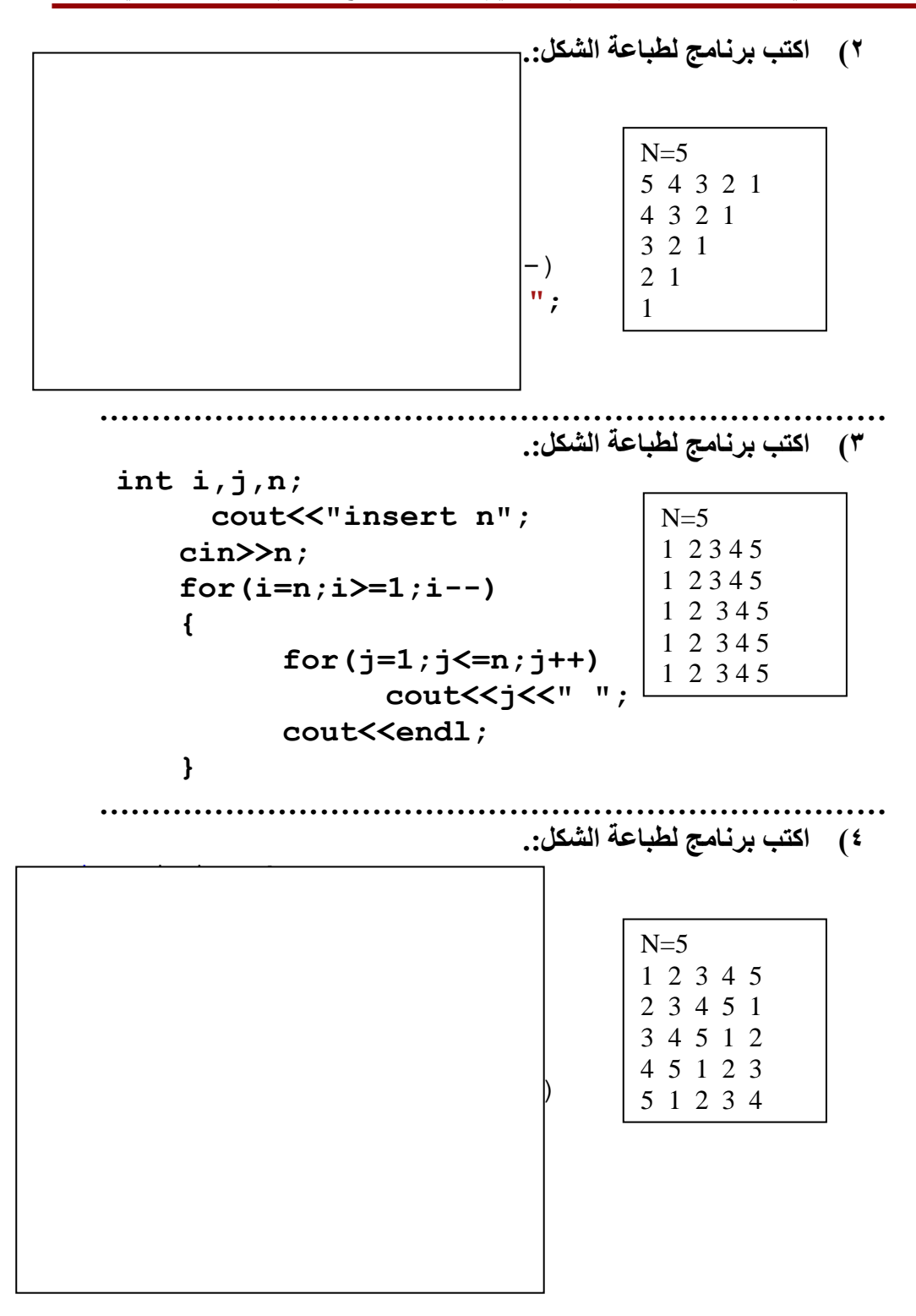

0) اكتب برنامج لطباعة الشكل:.  $int i,j,n;$  $N=5$ cout<<"insert n"; 5  $\text{cin}\n$ : 4 5  $345$ for  $(i=n;i>=1;i--)$  $\mathbf{f}$ 

> $for (j=i;j<=n;j++)$ cout<<j<<" "; cout<<endl;

 $\mathbf{R}$ 

2 3 4 5  $1 2 3 4 5$ 

```
كوز يتبع المحاضرة السابقة //
ماهو ناتج تنفيذ البرنامج التالي(1
   #include<iostream>
   using namespace std;
   void main()
   \mathbf{f}int s,d,a,b,m,c,x;// 5 = s int s,d,a,b,m,c,x;// 5 = sالمتغىر
   \text{cin} \gt \text{s}x = s:
   for (d=1; d<=s; d++)\left\{ \right.for (m=x; m>=1; m--)\mathcal{L}cout<<" ";
   \mathbf{R}x = 1if (d>=2)\mathbf{f}for (c=d;c>=2;c--)\mathbf{f}cout<<c;
   \mathbf{E}<sup>}</sup>
   for (a=1; a \leq d; a++)€
   cout<<a;
   \mathbf{r}cout<<"\n";
   \mathbf{R}\mathbf{R}اكتب التنفيذ على هذه الصفحة
```

```
كوز يتبع المحاضرة السابقة //
ماهو ناتج تنفيذ البرنامج التالي(2
   #include<iostream>
  using namespace std;
  void main()
   \left\{ \right.int i, j, n;
   cout<<"insert the number:";
   cin>>n; //5= nلمتغير /5= n/5= cin>>n;
   for( i=1 ; i <= n ; i++)
      \left\{ \right.for( j = 1 ; j \le n-i ; j++)cout<<" ";
     for(j=1; j \le i;j++)\text{cout}\ll\ll"\star" ;
     for( j = 1 ; j \le i-1 ; j+1)
     cout<<"*";
     \text{cout}\ll\llbracket \text{ln} \rrbracket;
      \mathbf{r}\mathbf{E}اكتب التنفيذ على هذه الصفحة
```

```
كوز يتبع المحاضرة السابقة//
ماهو ناتج تنفيذ البرنامج التالي(3
  #include<iostream>
  using namespace std;
  void main()
   \left\{ \right.int i, j, n;
  cout<<"insert the number:";
                                         علماً n =1/5/
   \text{cin}\n:
  ان قىمة المتغىر
   for( i= n; i >=1 ; i--)
     \left\{ \right.for( j = 1 ; j \le n-i ; j++)cout<<" ";
     for(j=1; j \le i;j++)cout<<"*";
     for( j = 1 ; j \le i-1 ; j+1)
     cout<<"*";
     \text{cout}\ll\llbracket\ln\rrbracket;
     \mathbf{r}\mathbf{E}اكتب التنفيذ على هذه الصفحة
```
## العُنوان المحاضرة : Arrays المصفوفات

سندرس في هذه المحاضرة المفردات التالية والتوضيح (الشرح في المحاضرة ) ١) تعريف المصفوفات، الاعلان عن المصفوفات. ٢) انواع المصفوفات. ٣) إعطاء قيم ابتدائية. ٤) الوصول الي موقع محدد في المصفوفة عمود او صف. ٥) طباعة محتويات المصفوفة. ٦) ادخال قيم من لوحة المفاتيح الى المصفوفة. ٧) عمليات على المصفوفات مثلاً بعض العمليات ( جمع مصفوفتين – ضرب – طرح- حساب معدل –اكبر قيمة- ...الخ من العمليات). ٨) ترتيب المصفوفات تصـاعديا ،تنازليا . ً ً ٩) البحث في المصفو فات. …………………………………………………………………

محاضرات ف*ي* برمجة 1 (++C) ( نظري + عملي ) إعداد: أ. صلاح الحجري أعبدالقادر البعداني

**المصفوفة Arrays :.** هي مجموعة مرتبة من البيانات التي تحتوى على عدد ثابت من العناصر او غير ثابت . او مجموعة من البيانات التي تتشابها في النوع double , int , char , float ولما اسم مشترك<br><mark>| التصريح عن المصفوفة:</mark> هناك ثلاثة أشياء يجب أن تأخذ بعين الاعتبار عند التصر يح عن المصفوفة اسم المصفوفة : وهو اسم نختار ه مثلما نختار اسم أي متغير .  $\mathcal{L}$ 9 - عدد العناصر التي بداخلها. · فوع البيانات المستخدمة فيها  $int c[12]; // \rightarrow$ بعد واحد int b[100],  $x[27]$ ; ]; //حد واحد// int array1[ 2 ][ 3 ]; //بعدين  $\int$  int b[ 2 ][ 2 ]] **إَاع انًصفٕفاخ .:** 1) مصفوفات احادية البعد 2) مصفوفات متعددة الابعاد(ثنائئة – ثلاثية -...). ملاحظة : ليس ارقام فقط يمكن ان نقوم بعمل مصفوفة من اسماء طلاب او غير ذلك **شكم تؼض يٍ انًصفٕفاخ سٚاضٛاً** [4 34 56 10 77 51 93 30 5 52 ] ار قام ذات صف و احد و عدد من الاعمدة 4 34 56 10 77 ار قام ذات عمود و احد و عدد من الصفوف ثؼذٓ٠ ِىٔٛخ ِٓ ػّٛدٓ٠ ٚصفٓ١ 93 51

30 5 بعدين مكونة من ثلاثة صفوف وثلاثة اعمدة متّص 77 10 56 56 51 93 30 5 52 10

## إعطاء قيم ابتدائية.

- $\blacksquare$  int x[ 5]={44,55,66,88,90};
- int array1[ 2 | [ 3 ] = { { 11, 22, 3 }, { 1 4, 55, 6 } }; //بعدين//
- $x[1]=55$ ;
- $x[4] = 90;$
- array1[ 0 ][ 0 ] = 11;//

## الوصول الى موقع محدد فى المصفوفة عمود او صف.

- $\bullet$  cout << x [1] << end l < < x [4]:
- $x[1]=55$ ;
- $x[4] = x[1];$

 $\bullet$  cout<<x[1]<<endl<<x[4];

```
• for(int i=0;i<5;i++)
     cout<<<br/>x[i]<<<</a>endl;
     cout<<endl:
           ادخال قيم من لوحة المفاتيح الى المصفوفة.
```

```
int a[5];
for(int k=0;k<5;k++)
\{cout<<"insert elements array"<<endl;
cin>>a[k];cout<<endl:
\}
```
<mark>برامج: لمصفوفة البعد الواحد .</mark> 1( **ْزا انثشَايط ٚقٕو تاعُاد قًٛح نهًرغٛش** i **انٗ يصفٕفح ٔئعُاد يشتغ انؼذاد** i الى مصفوفة أخرى ثم طباعة محتويات المصفوفتين؟ **int x[4], y[4];** for  $(int i=0; i<4; i++)$ **{ x[i]=i; y[i]=i\*i; cout<<endl<<x[i]<<" "<<y[i]; }** cout<<endl; **--------انخُفيذ//---- 0 0 1 1 2 4 3 9** …………………………………………………………………… **2( ْزا انثشَايط ٚقٕو تاػطاء قٛى اترذائٛح نًصفٕفح شى ٚقٕو تطثاػرٓا ؟**  وظيفة: اكتب نفس البرنامج ولكن يقوم بطباعة القيم الابتدائية بشكل عكس أ*ي* **ٚطثغ 80 شى 70 ...انخ int a[5]={100,70,50,70,80}; for(int i=0;i<5;i++)** cout<<a[i]<<endl; **------انخُفيذ//--- 100 70 50 70 80** …………………………………………………………………… 3) هذا البرنامج يقوم بحساب وطباعة متوسط المرتبات واجمالي المرتبات لـ 5 خمسة مو**ظفين حي**ث أعطيت المرتبات قيم ابتدائية .

```
int array1[5]={100,50,50,100,50};
int s=0;
for(int a=0;a<5;a++)
s=s+array1[a];
float avg=s/5;
cout<<avg<<endl<<s<<endl;
-------انخُفيذ//------
350
……………………………………………………………………………………………………………
4) هذا البرنامج يطلب من المستخدم إدخال مرتبات  10 عشرة موظفين ثم يقوم
                   بحساب اجمالی ً وطباعة متوسط هذه الرواتب <u>.</u>
float salary[10];
float average;
average = 0.0;
for( int count=0; count<10 ; count++)
{
cout<<"please enter salary f employee : 
"<<count+1 <<" ";
cin>>salary[count];
average += salary[count];
}
cout<<"average salary"<<average/10<<endl;
……………………………………………………………………………………………………………
```
…………………………………………………………………………………………………………**…** المحاضر ة السابقة<del>:</del> . 1)تعر بف المصفو فات، الإعلان عن المصفو فات int  $c[12]$ ; 2)انواع المصفوفات المطلوب بعد واحد وثنائي البعد. إعطاء قيم ابتدائية. $\vec{3}$ int x[  $5$ ]={44,55,66,88,90}; 4 ) الوصول الي موقع محدد في المصفوفة عمود او صف.  $x[4]=90$ ; 5) طباعة محتويات المصفوفة. for(int i=0;i<5;i++) cout<<ali<br/>l<<endl; ٦ ) ادخال قيم من لوحة المفاتيح الى المصفوفة.

for( int count=0; count<10 ; count++) cin>>salary[count];

العُنوان المحاضرة: ترتيب ــ وبعض الع*م*ليات ـبحث. 1) ترتيب المصفوفات تصاعديا ،تنازليا . ً ً 2) عمليات على المصفوفات مثلاً بعض العمليات ( جمع مصفوفتين – ضرب – طرح-اكبر قيمة- ...الخ من العمليات). 3) البحث في المصفوفات. **ترتيب المصفوفة:** هناك طرق عديدة لترتيب المصفوفات، سنكتفي هنا بشرح إحداها، وهي طريقة الفقّاعة Bubble Sort ، وسنحيل الطريقة الأخّري الأفضّل والأسرع ـ( وهي طريقة الترنيب السريع Quick Sort ـ غير مطلوبة برمجياً فهم عملها فقطّ وكذلك الطرق الاخر ي). ـ ما هو ترتيب الفقاقيع هذا؟ . وهل لهذا علاقة بالصـابون والمنظّفات؟ - يبدو أنّك على حقّ! . فهذه الطريقة في الترنيب تستخدم نظريّة: الأخفّ بطفو ! - كمن فسّر الماءَ بعدَ العُسر بالماءِ!.. هل يبدو لك أنّك أضفت لي جديدا؟

- الْحكايةُ و ما فيها أنّنا سنقار ن قيمة كلّ خانة في المصفو فة بما يليها، فإذا كانت الْخانة التالية أصغر ، يتمّ تبادل قيمتها مع الْخانة الْحاليّة.. إنّ هذا في النهاية سيجعل العناصر الأصغر تطفو إلى بداية المصفوفة.. تماما كما تفعل الفقاقيع حينما تتصاعد إلى سطح الماء.
	- أعتقد أنّني فهمت، ولكنّني ما زلت في حاجة لبعض الإيضاح. - إذن فلنأخذ مثالا عملبًا

افتر ض أنّ لدينا المصفو فة التالية·

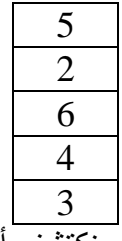

سنبدأ بمقار نة الخانة الأولى بما يليها . سنكتشف أنّ بها الرقم ہ 5 وهو أكبر من الرقم . إذن فلا بدّ من مبادلتهما:  $\,$ 

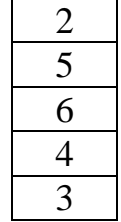

محاضرات في برمجة 1 (++C) ( نظري + عملي ) إعداد: أ. صلاح الحجري أعبدالقادر البعداني

لاحظ أنّنا سنسنمرّ في مقارنة الخانة الأولى بما يليها وكأنّ شيئا لم يكن.. الفارق الوحيد أنّها صـارت تحتوي على الرقم 2 . لحسن الحظّ أنّه أصـغر من الرقم 6 والرقم 4 والرقم 3 ننتقل الآن للخانة الثانية ِ. سنجد أن الرقم 5 أقلّ من الرقم 6، ولكنّه أكبر ٍ من الرقم ۖ 4.. إذن فلا بدّ من "تعويم" الرقم 4 إلى أعلى:

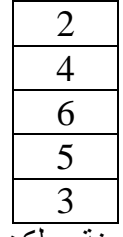

وكما اعتدنا سنو اصل باقي عمليّة المقار نة، ولكن بالأخذ في الاعتبار ٍ أنّ الخانة الثانية صبارت تحتوي على الرقم 4. هنا سنجد أنّه أكبر من الرقم 3، ممّا يعني حتميّة مبادلتهما:

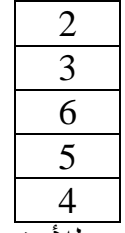

الْأَنِ نصل للخانة الثالثة، وفيها الرقم 6.. للأسف سنجده أكبر من الرقم ہے (لاحظ أنّ هذه هي المرّة الثّانية التي نقارن فيها هذين الرقمين.. إنّ هذا من عيوب هذه الْطريقة، حيث يكون عدد المقار نات كبير ل.. الآن سنبادلهما:

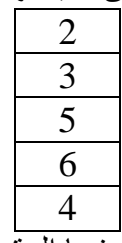

وسنو اصل المقار نة على الخانة الثالثة وفيها الرقم 5.. سنجد أنّه أقلّ من الرقم 4.. فلنقُم بعمل اللاز م:

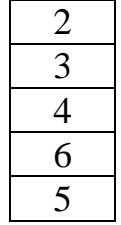

محاضرات في برمجة 1 (++C) ( نظري + عملي ) إعداد: أ. صلاح الحجري أعبدالقادر البعداني

نصل الآن لمقارنة الخانة الرابعة بما يليها.. سنجد فيها الرقم 6.. آه.. هذه هي المرّة الثالثة التي نقارنه فيها بالرقم 15!.. أليس شيئا مملا؟ طبعا بجبّ تعويم الر قم 5

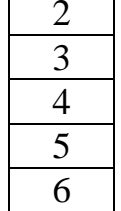

نصل الآن للخانة الأخبر من لم بعد هناك ما نقار نها به بِ إذن فقد انتهت العمليّة في وطبعا المصفوفة الآن مرتّبة! .. لاحظ أنّنا نستطيع الاستغناء عن مقارنة الخانة الأخيرة مع بعدها، لأنّها بالفعل بلا فائدة، فلا توجد أيّ خانات بعدها!! وقُبْلَ أَن تطْلُقَ أيّ اعتراض على هذه الطريقة وما بها من عيوب، يجب أن أحيطك ا<br>أ علمًا بأن كتابة الكود لهذه الطريقة يعدُ أسهل ما يمكن، و هي الميزة الوحيدة في الموضوع!!

- تعالو نرَ هذا البرنامج:
- **1( اكرة تشَايط نقشاءج يصفٕفح أؼادٚح يكَٕح يٍ 5 ػُصش شى ساذة ػُاصشْا ذصاػذٚاً شى أطثؼٓا يشذثح ؟ ٔظٛفح ذُاصنٛاً؟**

**int x[5]; int temp; for( int count=0; count<5 ; count++) { cout<<"please enter x f elmen:"<<count+1 <<" "; cin>>x[count]; } for( int i=0; i<5 ; i++)**  جملة تكراريّة لكلّ خانة من خانات المصفوفة **/ / for( int j=i+1; j<5; j++)**  ة **' //**  ّ ة لكّل الخانات التالية لمخانة الحالي ّ جممة تك ارري  **if (x[i]>x[j]) { temp=x[i]; //**التبديل **قشاءج انًصفٕفح اٖ ئدخال ػُاصش**  المصفوفة تعريف مصفوفة بعد واحد وحجز 20 موقع فيها

 **x[i]=x[j]; x[j]=temp; } for( int i=0; i<5 ; i++)**  طباعة عناصر المصفوفة **// cout<<x[i]<<endl; …………………………………………………………………** <u>عمليات على المصفوفات ذات بعد واحد:</u> **2( اكرة تشَايط نقشاءج يصفٕفح أؼادٚح يكَٕح يٍ 20 ػُصش شى أطثؼٓا يشكل معكوس int x[20]; for( int count=0; count<20 ; count++) { cout<<"please enter x f elmen : "<<count+1 <<" "; cin>>x[count]; } for( int i=20; i>=0 ; i--) cout<<x[i]<<endl; …………………………………………………………………** 3)اكتب برنـامج لقراءة مصفوفتين أحـاديـة مكونـة كل منـهمـا 15 عنصر ثم ادمج المصفو فتين بمصفو فة و احدة حج*مه*ا 30 ؟ **int a[15],b[15],c[30]; for( int x=0; x<15 ; x++) { cout<<"please enter a f elmen : "<<x+1 <<" "; cin>>a[x]; cout<<"please enter b f elmen : "<<x+1 <<" "; cin>>b[x]; } for( int i=0; i<30 ; i++) {**

```
if (i<15)
             c[i]=a[i];else
             c[i]=b[i-15];<sup>}</sup>
 for( int j=0; j<30 ; j++)
 cout<<c[j]<<'' "4)اكتب برنامج لقراءة مصفوفة أحادية مكونة من 15 عنصر ثم اوجد العنصر
   الأكبر من بين عناصر المصفوفة  ثم أطبعها العنصر ؟   وظيفة الأصغر ؟
 int myarray[15];
 int max;
 for( int x=0; x<15 ; x++)
 \left\{ \right.cout<<"please enter y elmen: "<<x+1<<" ";
 \text{cin}\n>myarray[x];
 \mathbf{r}max=myarray[0];
 for( int i=0; i<15 ; i++)
 1/1if (myarray[i]>max)
         max=myarray[i];1/1cout<<max<<" ";
     5) اكتب برنامج  إدخال مصفوفة أحادية  ثم يوجد مجموع الإعداد الزوجية
                                        ومجموع الاعداد الفردية:
 int a[40];
 int n,i,s1,s2;cout<<"\ninsert n:";
 cin>>n:
 for (i=0; i \le n; i++)\mathbf{f}cout<<"a ["<<i<<"] =";
 \text{cin}\geq\text{a[i]}
```

```
}
   s1=s2=0;
   for( i=0; i< n; i++)
   if(a[i]%2==0)
   s1+=a[i];
   else
   s2+=a[i];
   cout<<"\nsum even element:"<<s1;
   cout<<"\nsum odd element:"<<s2<<"\n";
 …………………………………………………………………
   6( اكرة تشَايط ئدخال يصفٕفح أؼادّٚ شى فصهٓا ئنٗ يصفٕفرٍٛ يٍ اإلػذاد
                                       الزُ و جبهٌ و الفر دبهٌ: و <del>ظ</del>َبِغة
  7) اكتب برنـامج  إدخال مصفوفة أحاديه ثم يطبع الأعداد التي تقبل القسمـة على
                                            العدد ثلاثة؟ و ظبفة
8) اكتب برنـامـج  إدخال مصفوفة أحاديـه  ثم ابـحث عن عنصر  مدخل في المصفوفة
                                                    ؟ و<u>ظيف</u>ة
 …………………………………………………………………
               9( اكرة تشَايط ئدخال عهغهّ َصّٛ شى ٚؼٛذ طٕل انغهغهح 
   char s[256];
   int i,k;
   cout<<"\nINSERT STRING:\n";
  gets(s);
  k=0;
  for(i=0;s[i] != \l0';i++)k++;
  cout<<"\nlength s:"<<k<<endl;
 …………………………………………………………………
    10( اكرة تشَايط ئدخال عهغهّ َصّٛ شى ٚؽغة ػذد انفشاغاخ: ٔظٛفح؟ 
      11( اكرة تشَايط ئدخال عهغهّ َصّٛ شى ٚؽٕل األؼشف انكثٛشج ئنٗ صغٛشِ
                     والعكس: هذا الموضوع له علاقة بجدول  أسكى ؟ وظيفة؟
                12( اكرة تشَايط ٚقٕو تطشغ تٍٛ يصفٕفر:ٍٛ ٔظٛفح؟ 
  13( اكرة تشَايط نقشاءج يصفٕفرٍٛ أؼادٚح يكَٕح كم يًُٓا 15 ػُصش شى 
                               أطبع حاصل ضرب المصفوفتين؟ وظيفة
```

```
…………………………………………………………………
```

```
14) اكتب برنامج  يقوم بجمع  بين مصفوفتين (أي جمع عناصر  المصفوفة  a  {
            مع عناصر المصفوفة b وطباعة ناتج الجمع في مصفوفة  c ؟
 int a[5]=\{10, 20, 10, 30, 40\};
   int b[5]=\{40, 30, 40, 20, 10\};
   int c[5];for(int i=0; i<5; i++)
   c[i]=a[i]+b[i];\text{count} \leq \text{"}\nTHE ARRAY X+Y =\n";
                                        ---\ln":
 cout<<"\n----------
 for(int j=0; j<5;j++)
 \text{cout}<<c[j]<<^{\text{max}}---\n\ln" ;
 cout<<"\n-----------------
               //50 50 50 50 50
                              البحث في المصفوفات:
               يوجد عدة طرق احدي الطرق الطريقة التقليدية كمايلي.
15)اكتب برنامج  للبحث عن عنصر مدخل في  مصفوفة أي هل العنصر موجود او
                                              غير موجود ؟
 int
 a[10]=[10,30,22,12,40,66,80,90,23,100];int k, i;cout<<"insert k";
 \text{cin} \geq \text{k}:
 int b=0;for (i=0; (i<10) & (b==0); i++)\mathbf{f}cout<<i<<" ";
      if(a[i]=k) b++;\mathbf{F}if (b == 0)cout<<" not found ";
 else
 cout<<" found ";
 cout<<"index "<<i<<endl;
```
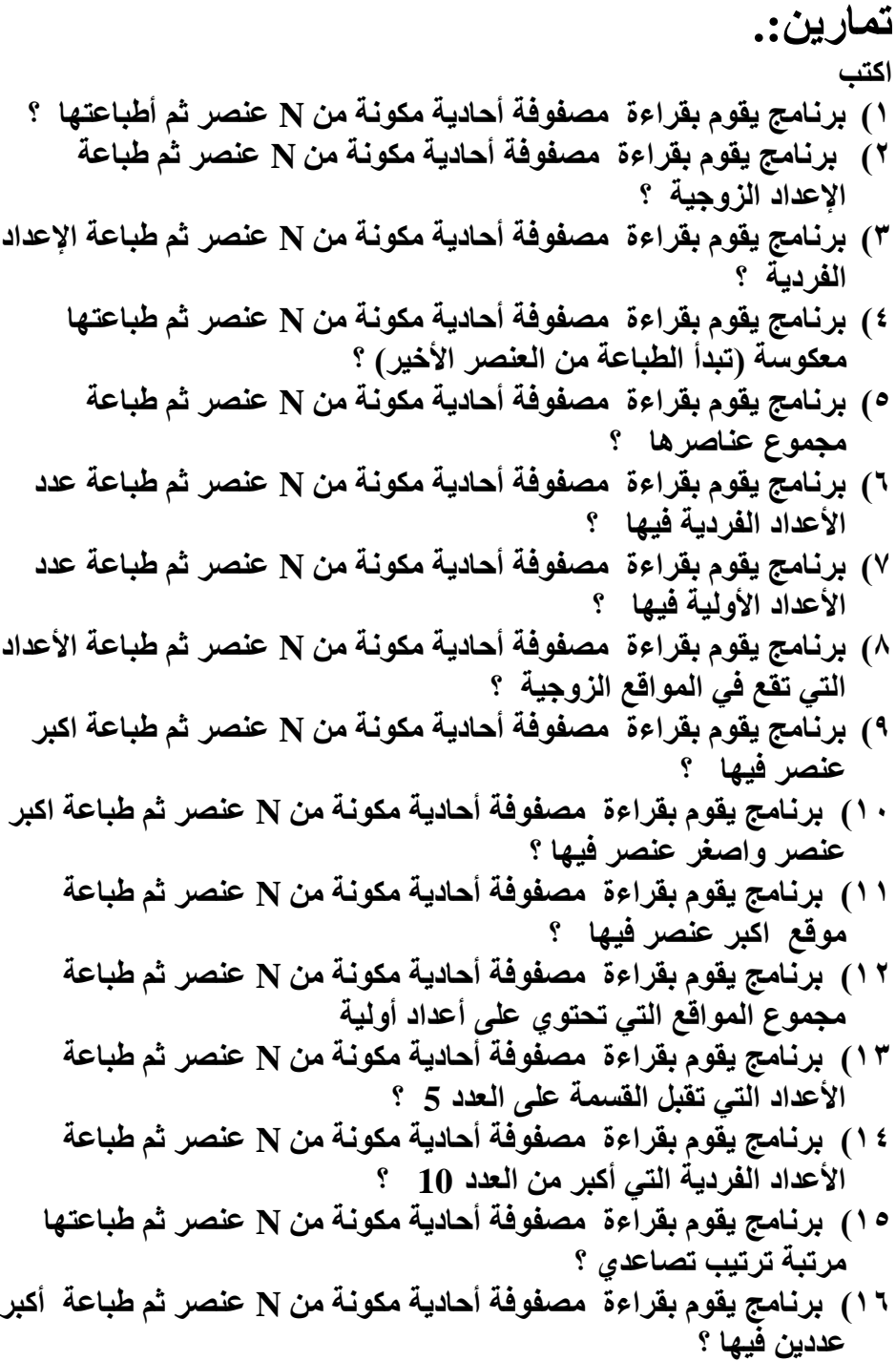

## ماتم عملة على المصفوفة ذات البعد الواحد يتم على المصفوفة ذات بعدين : ١ ـ عمليات على المصفوفات مثلاً بعض العمليات ( جمع مصفوفتين ــ ضرب ــ طرح-اكبر قيمة- ...الخ من العمليات).<br>٢. ترتيب المصفوفات تصاعدياً ،تنازلياً . ٣\_ البحث في المصفو فات

ا<u>لمحاضرة ا</u>لمصفوفات ذات بعدين :. 1) تعريف المصفوفات، الاعلان عن المصفوفات. **int b[ 2 ][ 2 ]; int array2[ 2 ][ 3 ]; …………………………………………………………………** 2)الشكل الرياضي **بعذيٍ 77 10 56 51 93 30 5 52 10 …………………………………………………………………** 3)إعطاء قيم ابتدائية. **int array1[2][3]={{1,2,3},{ 4, 5, 6 } }; …………………………………………………………………** 4)الوصول الي موقع محدد في المصفوفة عمود او صف. **a[ 0 ][ 0 ] = 0; a[ 0 ][ 1 ] = 0; a[ 2 ][ 1 ] = a[ 2 ][ 3 ] = 0; …………………………………………………………………** 5)طباعة محتوبات المصفوفة. طريقة 1 for ( int  $i = 0$ ;  $i < 2$ ;  $i++$  ) **{**  for ( int  $j = 0$ ;  $j < 3$ ;  $j++$  ) **cout << a[ i ][ j ] << ' '; cout << endl; }**  طريقة -هذه الطريقة تكون الطباعة بشكل مصفوفة ثنائية كم في كتاب الرياضيات // طريقة 2 **const int arraySize = 3; يًكٍ اسخخذاو ثابج البعاد انًصفىفت // int table[arraySize ][arraySize]; cout << " [0] [1] [2]" << endl;** for (  $int i = 0$ ;  $i < arraySize$ ;  $i++$  ) **{**

```
cout << '[' << i << "] ";
       for ( int j = 0; j < \text{arraySize}; j++ )
   cout \langle \langle \cdot | t' \rangle \rangle \langle \langle \cdot | t' \rangle \rangle to table [ i ] [ j ] \langle \langle \cdot | \cdot | \cdot \rangle \rangle\cot \leftarrow \cot 1\mathbf{E}. . . . . . . . . . . . . . . . . . .
                           6)ادخال قيم من لوحة المفاتيح الى المصفوفة.
const int arraySize = 3;
int table[arraySize ][arraySize];
for ( int i = 0; i < \text{arraySize}; i++ )
\mathbf{f}for ( int j = 0; j < \text{arraySize}; j++ )
      \left\{ \right.cout << "[" << i << "][ "<< i << "]:
\mathbf{u},
           cin\gt>table[i][j];
           cout << endl;
      \mathbf{E}\mathbf{r}
```
برامج : مثال1: في أحدى الفصول الدراسية كانت نتائج ثلاثة طلاب كما هو موضح بالجدول التالي:

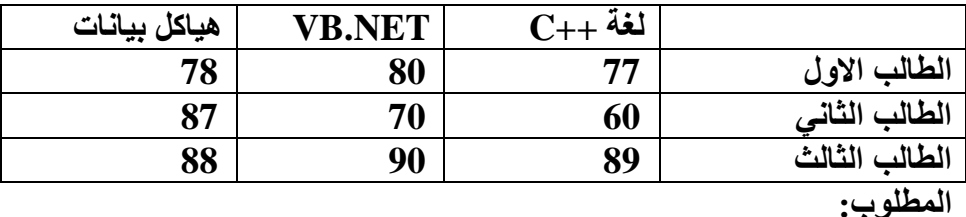

كتابة برنامج لأدخال درجات ثلاثة طلاب للثلاث المواد الدراسية ثم قم بطباعة الدر حات؟ ماهو المطلوب لعمل ذلك؟ اولاً تعريف مصفوفة ذات بعدين مكونة من ثلاثة صفوف وثلاثة اعمدة. وبعد ذلك يطلب من المستخدم ادخال البيانات الموضحة في الجدول ويتم بذلك تخزين الدرجات في المصفوفة ثم بعد ذلك طباعة الدرجات المدخلة <u>.ملاحظة</u> : تمرين: مطور بعد السوال رقم 18 صفحة رقم ؟ const int arraySize =  $3$ ; int table[arraySize ][arraySize]; for ( int  $i = 0$ ;  $i < \text{arraySize}$ ; i++ )  $\mathbf{f}$ for ( int  $j = 0$ ;  $j < \text{arraySize}$ ;  $j++$  )  $\mathbf{f}$ cout << "[" << i << "][ "<< j<< "]: "; cin $\gt$ >table[i][j];  $\cot \lt \lt \end{math}$  $\mathbf{)}$  $\mathbf{r}$ cout << " [deg1] [deg2] [deg3]" << end1; for ( int  $i = 0$ ;  $i < \text{arraySize}$ ; i++ )  $\mathbf{f}$ cout << "[student " << i+1 << "]: "; for ( int  $j = 0$ ;  $j < \text{arraySize}$ ;  $j++$  ) cout<<'\t'<<table[ i ][ j ] << " ";  $\cot \prec \epsilon$  endl;  $\mathbf{R}$ 

```
…………………………………………………………………
2( أػطاء قٛى اترذائٛح نًصفٕفح راخ تؼذٍٚ ػثاسج ػٍ خًغح صفٕف فٙ 
                     خًغح اػًذج شى ػكظ اقطاس اليصفٕفح ؟ 
يانًمصىد بالطار انًصفىفت // ;j,i,b,a int
a=4;
int
x[5][5]={1,2,3,4,5,6,7,8,9,10,11,12,13,14
,15,16,17,18,19,20,21,22,23,24,25};
for(i=0;i<5;i++)
 {
for(j=0;j<5;j++)
 {
if(i==j)
 {
    b=x[i][j];
    x[i][j]=x[i][a];
    x[i][a]=b;
}
 }
a-=1;
 }
for(i=0;i<5;i++)
 {
for(j=0;j<5;j++)
 {
cout<<x[i][j]<<" ";
 }
cout<<"\n";
 }
                                    1 2 3 4 5
                                    6 7 8 9 10
                                    11 12 13 14 15
                                    16 17 18 19 20
                                    21 22 23 24 25
                                    1 2 3 4 5
                                    6 7 8 9 10
                                    11 12 13 14 15
                                    16 17 18 19 20
                                    21 22 23 24 25
```
**…………………………………………………………………**

```
أمثلة متعددة ٠
اكتب برنامج لقراءة مصفوفة ثنائية مكونة من n عنصر ثم اوجد العنصر)
             الأُكبر من بين عناصر المصفوفة. ثم أطبعها العنصر ؟
\mathbf{f}int maxa[100][100];
int i, j, m, n;cout<<"insert n:\n";
cin>>n:
cout<<"insert array:\n"for (i=0; i\le n; i++)for (j=0; j\leq n; j++)cin>maxa[i][j];m = maxa [0] [0];for(i=0; i<n;i++)
for (j=0; j\leq n; j++)if (maxa[i][i])m)m = maxa[i][i];cout<<"max:="<<m<<endl;
\mathbf{r}اكتب برنامج لقراءة مصفوفة ثنائية مكونة من n عنصر ثم قم بترتيب عناصر)(2\,المصفوفة ترتيب تصاعدي ؟
 \mathbf{f}int sort up[100][100];
int n:
int i, i1, j1, j;cout<<"insert n:\n";
cin>>n:
cout<<"\n--------------------\n";
cout<<"insert array: \n";
for (i=0; i \le n; i++)for (j=0; j<n; j++)
```

```
\text{cin}\gt\text{sort up[i][j]}for (i=0; i \le n; i++)for(j=0; j\leq n;j++)
  for(i1=0; i1<n;i1++)
  for (j1=0; j1\le n; j1++)if (sort up[i][j]<sort up[i1][j1])
  \mathbf{f}int t;t=sort up[i][j];sort up[i][j]=sort up[i1][j1];
      sort up[i1][j1]=t;
  \mathbf{r}for (i=0; i\le n; i++)for (j=0; j<n; j++)cout<<sort up[i][j];
  \mathbf{r}3) جمع مصفو فتين ذات بعدين
  for(i=0; i<n; i++)
  for(j=0; j\leq n; j++)
  c[i][j]=a[i][j]+b[i][j];
  إذا كان المطلوب ضرب مصفوفين ذات بعدين ؟ ما هو شرط الضرب وكيف نقوم
                                   بعمل بر نامج لذلك ؟
c[i][j]=c[i][j]+a[i][s]*b[s][j];
```

```
4)اكتب برنـامج لقراءة مصفوفة ثنـائية مكونـة من n عنصر ثم قم بتصفير جميع
                             ػُاصشْا شى قى تطثاػرٓا ؟ 
int ziro2up[100][100];
int i,j,m,n;
cout<<"insert n:\n";
cin>>n;
cout<<"\n---------------\n"; 
cout<<"insert array:\n";
for (i = 0; i < n; i++){
    for (i = 0; j < n; j++){
    cout << "[" << i << "][ "<< j<< "]: ";
         cin>>ziro2up[ i ][ j ] ;
         cout << endl;
    }
}
cout<<"\n--------------------------\n";
for(i=0;i<n;i++)
for(j=0; j < n; j++)if (i+j<=n+1)
ziro2up[i][j]=0;
cout<<"\n---------------------------\n";
for ( int i = 0; i < n; i++ )
 {
    cout << "[ " << i+1 << "]: ";
     for ( int j = 0; j < n; j++) cout<<'\t'<<ziro2up[i][j]<< " ";
          cout << endl;
 }
…………………………………………………………………
                                       N=5\frac{1}{2} 2 3 4 5
                                       6 7 8 9 10
                                       11 12 13 14 15
                                       16 17 18 19 20
                                       21 22 23 24 25
                                       0 0 0 0 0
                                       0 0 0 0 0
                                           0 0 0 0 0
                                       0 0 0 0 0
                                       0 0 0 0 0
```
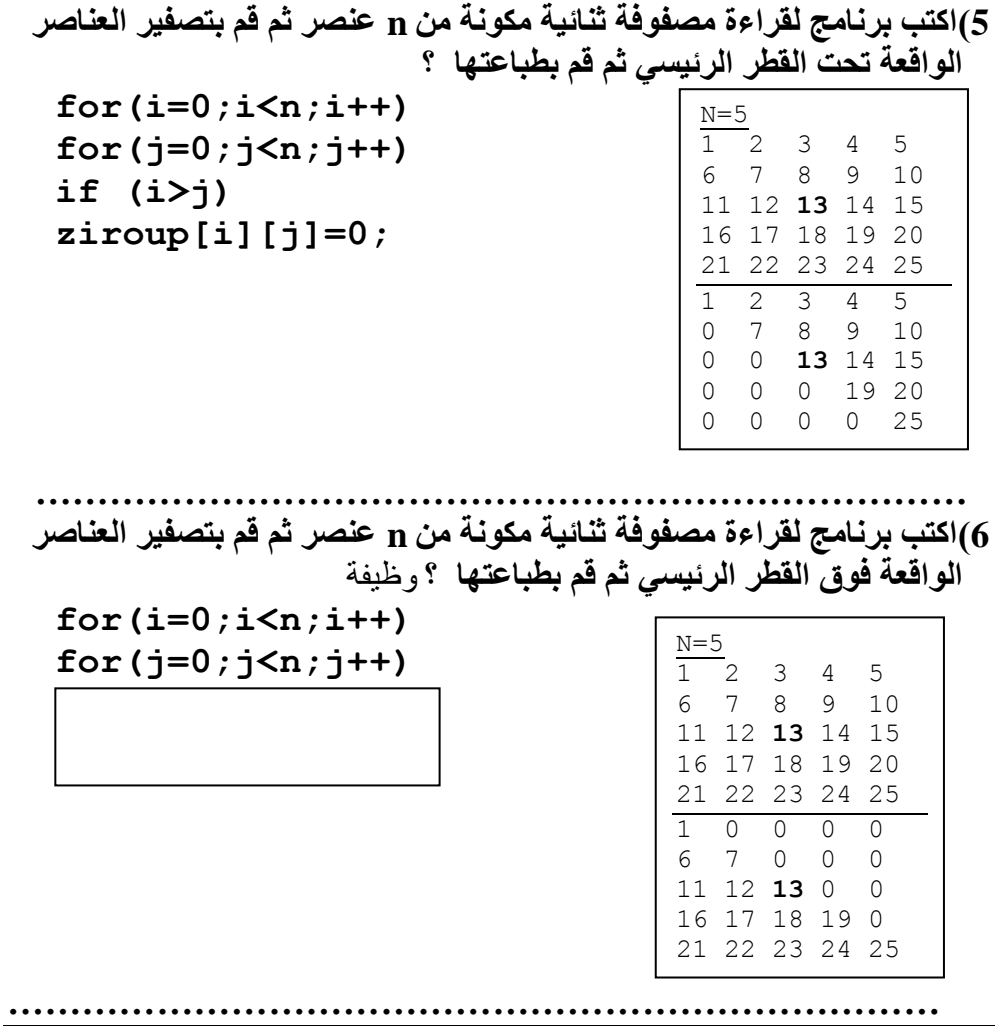

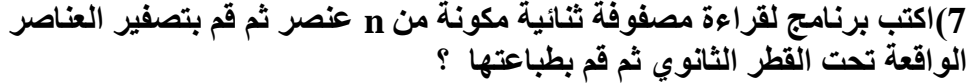

 $for(i=0; i < n; i++)$ **for(j=0;j<n;j++) if (i+j>=n) ziro2[i][j]=0;**

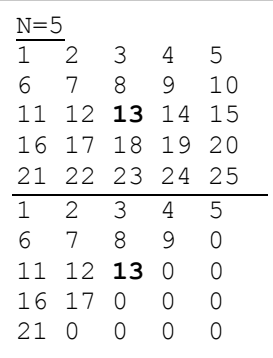

**8(اكرة تشَايط نقشاءج يصفٕفح شُائٛح يكَٕح يٍ n ػُصش شى قى ترصفٛش انؼُاصش**  الو**اقعة فوق القطر الثانوي ثم قم بطباعتها** ؟ وظيفة

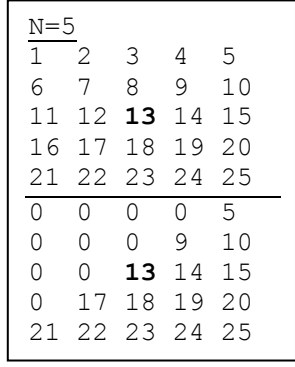

**for(i=0;i<n;i++) for(j=0;j<n;j++)**

if  $\mathcal{O}(\mathcal{O}_\mathcal{A})$  is the integral of the integral of the integral of the integral of the integral of the integral of the integral of the integral of the integral of the integral of the integral of the integral of th ziro2[i][j]

```
اكتب برنامج لقراءة مصفوفة ثنائية مكونة من n عنصر ثم قم بالبحث عن عنصر)
             مدخل هل هو موجود او غير موجود ضمن عناصر المصفوفة؟
  int search[1001[1001:
  int i, j, m, n;cout<<"insert n:\n":
  cin>>n:
  cout\lt\lt'"insert array: \n";
  for (i = 0; i < n; i++)\mathbf{f}for (i = 0; j < n; j++)\mathbf{f}cout << "[" << i << "][ "<< j<< "]: ";
          \text{cin}\geq\text{search}[ i ][ i ];
          \cot \lt\lt \text{endl};
      \mathbf{r}<sup>}</sup>
  int b.kcout<<"insert search k";
  \text{cin} \geq \text{k}:
  b=0:
  cout<<"\n--------------
                              ---------\n" :
  for (i=0; (i\le n) & (b==0); i++)for (j=0; (j\le n) & (b==0); j++)if (search[i][j]=k)b++:
  if (b == 0)cout<<"not found"<<endl;
  else
  cout<<"found"<<endl;
```
**10(تشَايط ٚقٕو تقشاءج يصفٕفح شُائٛح يكَٕح يٍ N ػُصش شى طثاػح اإلػذاد**  الفر دبة ً و تصفير الأعداد الزّ وجبة ؟ و العكس و ظبفة

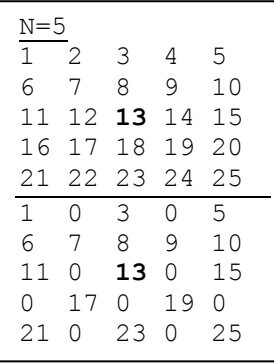

**for(i=0;i<n;i++) for(j=0;j<n;j++) if (a[i][j]% 2==0) a[i][j]=0;**

 **//if (a[i][j]% 2!=0)**

**11(تشَايط ٚقٕو تقشاءج يصفٕفح شُائٛح يكَٕح يٍ N ػُصش شى طثاػح اإلػذاد**  الزوجية وتصفير الأعداد الفردية ؟ وظيفة **12(تشَايط ٚقٕو تقشاءج يصفٕفح شُائٛح يكَٕح يٍ N ػُصش شى طثاػح األػذاد**  التي تقع في المواقع الزوجية (ا*ى* مجموع موقع الصف مع الع*م*ود زوجي وتصفير الأعداد الأخرى ؟ والعكس وظُبِغة

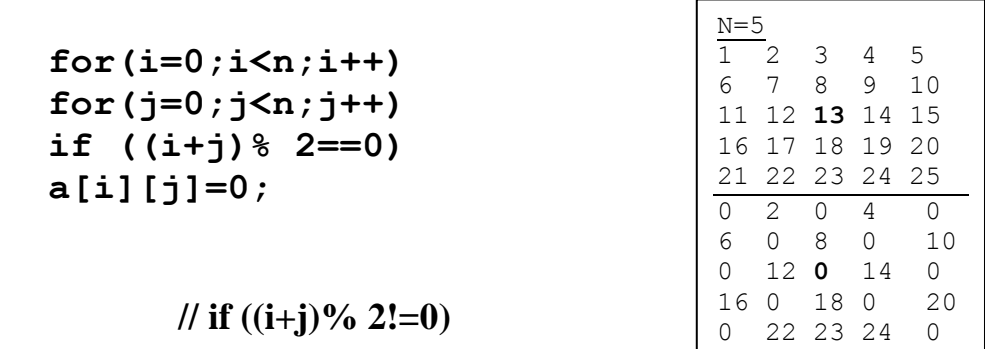

**13( تشَايط ٚقٕو تقشاءج يصفٕفح شُائٛح يكَٕح يٍ N ػُصش تؽٛس ٚكٌٕ اإلدخال**  م*ن* الصف الأخير ثم الصف الذي قبل الأخير وهكذا ثم طباعة ؟

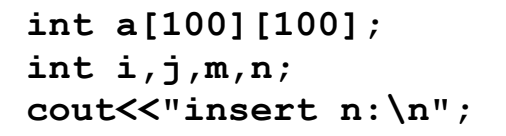

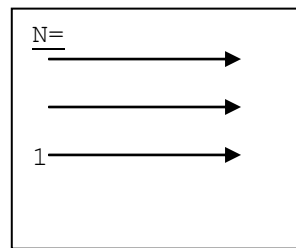

```
\text{cin}\n:
  cout \langle \langle n|n| - |n| - |n| \rangle .
  cout\lt\lt"insert array: \n";
  for ( i = n; i >= 1; -i )
  \mathbf{f}for (j = 1; j \le n; j++)\sqrt{ }cout<< "[" << i << "][ "<< j<< "]: ";
           cin>>a[ i ] [ j ] ;\cot \lt \lt \text{endl};
      \mathbf{I}<sup>}</sup>
  cout<<"\n--------
                                  -----\n":
  for (i = 1; i \le n; i++)\mathbf{f}cout << "[ " << i << "]: ";
       for (j = 1; j \le n; j++)cout << ' \t' << a[ i ][ i ] << " ";
             \cot \lt\lt \text{endl};
  }
14) برنامج يقوم بقراءة  مصفوفة ثنائية مكونة من N عنصر بحيث يكون الإدخال
    من الصف الأول من البدائية ثم الصف الثاني من الأخير و هكذا .... ثم طباعة
                                                  المصفوفة ؟
  cout<<"\n-------
                                  ---\n\times n" ;
  cout<<"insert array: \n";
                                              N =int c=0;for ( i = 1; i \le n; i + 1)
  \mathbf{f}2
      for ( j = 1; j \le n; j^{++} )
      \mathbf{f}3
                 if (i82!=0)c+=1:
  cout<<"[" << i << "][ "<< c<< "]: ";
           \text{cin}\geq\text{a}[ i ][ c ] ;
```

```
\cot \lt \lt \end{math}if (i82 == 0)c = 1\mathbf{)}\mathbf{r}cout<<"\n----------
                                     ------\n" :
```

```
15) الإدخال من العمود الأخير للصف الأول وهكذ ا
for (i = 1; i \le n; i++)\mathbf{f}for (i = n; j >= 1; j--)\mathbf{f}cout << "[" << i << "][ "<< j<< "]: ";
         cin>>a[i][j];
         cout << endl;
    \mathbf{)}\mathbf{r}16) الإدخال من العمود الأخير بدء من الصف الأخير ثم العمود الثاني وهكذا
for ( i = n; i >= 1; i -- )
\mathbf{f}for (i = n; j >= 1; j--)\mathbf{f}cout << "[" << i << "][ "<< i << "]: ";
         cin\geqa[ j ][ i ] ;
         \cot \lt \lt \end{math}\mathbf{)}\mathbf{r}
```

```
17 )    الإدخال من العمود الأول بدء من الصف الأخير ثم العمود الثاني وهكذا
for (i = 1; i \le n; i++)\mathbf{f}for ( j = n; j \ge 1; j = - )
     \mathbf{f}cout<< "[" << i << "][ "<< j<< "]: ";
          \text{cin}\geq\text{a[i][i]},\text{cut} \ll \text{endl};
     \mathbf{R}\mathbf{r}1
                                                          \overline{2}\mathbf{3}18) برنامج يقوم بقراءة  مصفوفة ثنائية مكونة من N ثم  يقوم بحساب مجموع
   كل صف الى داخل مصفوفة ذات بعد واحد "ثم طباعة المصفوفة والمجاميع ؟
int a[100][100];
int sum[100];
int suma;
int i, j, m, n;cout<<"insert n:\n";
cin>>n:
cout<<"\n--------
                                    -------\n" :
cout<<"insert array:\n";
for (i = 1; i \le n; i++)\mathbf{f}suma=0 :
     for ( j = 1; j \le n; j++)\mathbf{f}cout << "[" << i << "][ "<< j<< "]: ";
          cin\geqa[i][j];
          \cot \lt \lt \end{math}suma = suma + a[i][i];ł
     sum[i]=suma;
```

```
\mathbf{r}cout<<"\n------------------------\n";
  for (i = 1; i \le n; i++)\mathbf{f}cout << "[ " << i << "]: ";
        for ( j = 1; j \le n; j++)cout \langle \langle \cdot | t' \rangle \langle \cdot | t' \rangle as ill ill \langle \cdot | ";
              \cot \leftarrow \csc endl:
  }
                                           ---------\n" :
  cout<<"\n---------------
  for ( int d = 1; d \le n; d++ )
              cout \langle \langle \cdot | t' \rangle \rangle \langle \langle \cdot | t' \rangle \rangle \langle \cdot | t' \rangle \rangle\cot t \lt\lt endl:
 تمرين :)
   لدينا خمسة طلاب ولكل طالب منهم ثلاث درجات اكتب برنامج لقراءة درجات
الطلاب الخمسة وتخزينه في مصفوفَة ثنائية بحيث يحسب البرنامج مجموع درجات
كل طالب  من الطلاب الخمسة ثم تخزينها في مصفوفة أخرى  ذات بعد واحد  ومن
                          ثم يرتبها ترتيب تنازلي بحيث يطبع البرنامج ....
                                     1- أعلى درجة من درجات الطلاب
                            2- أعلى مجموع من مجاميع درجات الطلاب
                                    3_ محتو بات المصفو فة ذات البعدين
                              4_ محتويات المصفوفة ذات البعد الواحد ؟
 19) برنامج يقوم بقراءة  مصفوفة ثنائية مكونة من N عنصر ثم يقوم بحساب
                                  عدد الأعداد السالبة للمطباعة العدد؟
  int a[100][100];
  int i, j, m, n;cout\lt\lt"insert n: \n";
  cin>>n:
  cout<<"\n----------
                                     cout<<"insert array: \n";
  int count = 0:
  for (i = 1; i \le n; i++)
```

```
{
    for (i = 1; j \le n; j++){
cout << "[" << i << "][ "<< j<< "]: ";
          cin>>a[ i ][ j ] ;
         if(a[i][j]<0)
               count+=1;
          cout << endl;
            }
 }
cout<<"\n----------------------\n";
    cout << "[ " << count << "]: ";
      cout << endl;
 …………………………………………………………………
20(تشَايط ٚقٕو تقشاءج يصفٕفح شُائٛح يكَٕح يٍ N ػُصش شى ٚقٕو تؽغاب 
                          ػذد األػذاد انفشدٚح شى طثاػح انؼذد؟
21(تشَايط ٚقٕو تقشاءج يصفٕفح شُائٛح يكَٕح يٍ N ػُصش شى ٚقٕو تؽغاب 
                          ػذد األػذاد انضٔظٛح شى طثاػح انؼذد؟ 
…………………………………………………………………
 22(تشَايط ٚقٕو تقشاءج يصفٕفح شُائٛح يكَٕح يٍ N ػُصش شى ٚقٕو ؼغاب 
    منقول المصفوفة ثم طباعة المصفوفة ومنقول المصفوفة؟ ما هو المنقول؟
int a[100][100];int at[100][100];
int i,j,m,n;
cout<<"insert n:\n";
cin>>n;
cout<<"\n--------------------\n";
cout<<"insert array:\n";
for (i = 1; i \le n; i++){
    for (j = 1; j \le n; j++){
cout << "[" << i << "][ "<< j<< "]: ";
```

```
cin\geqa[i][j];
          at[ j ] [i ] = a[ i ] [ j ];
          \text{cut} \ll \text{endl};
     \mathbf{E}\mathbf{F}cout<<"\n------------
                                      --------\n" :
for (i = 1; i \le n; i++)\left\{ \right.cout << "[ " << i << "]: ";
      for ( j = 1; j \le n; j+1)
     cout \langle \langle \cdot | t' \rangle \langle \cdot | t' \rangle a [ i ] [ j ] \langle \cdot | " |\text{cut} \ll \text{endl};
\mathbf{r}cout \langle \langle \cdot \rangle_{n---T---------\setminus_{n}";
for (i = 1; i \le n; i++)\left\{ \right.cout << "[ " << i << "]: ";
     for (j = 1; j \le n; j++)cout \langle \langle \cdot | t' \rangle \rangle \langle \langle 2t | 1 | 1 | 1 \rangle \ranglecout << endl;
\mathbf{L}
```

```
كوز 1) ما هو ناتج تنفيذ البرنامج التالي؟
int a[5]={1,2,3,4,5};
int i;
cout<<"\n----------------------\n";
for ( i = 1; i \le 5; i++ )
 {
       cout <<'\t' << a[5- i ] << " ";
 }
cout<<"\n---------------------\n";
…………………………………………………………………
                         كوز 2) ما هو ناتج تنفدذ البر نامج التالي؟
int a[5]={1,2,3,4,5};
int i;
cout<<"\n-----------------------\n";
for ( i = 5; i > = 1; i = -)
 {
      cout <<'\t' << a[i-1] << " ";
    }
cout<<"\n-----------------------\n";
…………………………………………………………………
                         كوز 3) ما هو ناتج تنفيذ البر نامج التالي؟
int a[5]={1,2,3,4,5};
int i;
cout<<"\n---------------------\n";
for ( i = 1; i \le 5; i++ )
    if (i%2==0)
       cout <<'\t' << a[i] << " ";
 cout<<"\n---------------------\n";
…………………………………………………………………
```

```
كوز 4) ما هو ناتج تنفيذ البر نامج التالي؟
int a[5]={1,2,3,4,5};
int i;
cout<<"\n------------------\n";
for ( i = 5; i \ge 1; i = -)
    if (i%2==0)
      cout <<'\t' << a[i] << " ";
 cout<<"\n------------------\n";
…………………………………………………………………
                        كوز 5) ما هو ناتج تنفيذ البر نامج التاليٍ؟
int a[5]={1,2,3,4,5};
int i;
int c=0;
cout<<"\n--------------------\n";
for ( i = 5; i \ge 1; i = -)
    if (i%2!=0) c+=1;
      cout <<'\t' << c << " ";
 cout<<"\n-------------------\n";
```
**6( اكرة تشَايط ٚقٕو تثُاء انًصفٕفح انصُائٛح انرانٛح )يصفٕفح انٕاؼذ (.:**

```
int array1[100][100];
int i,j,n;
cout<<"insert n:\n";
cin>>n;
cout<<"\n-------------\n";
for ( i = 1; i \le n; i++ )
 {
         for (j = 1; j \le n; j++){
          if (i==j)
             array1[ i ][ j ]=1;
          else
               array1[ i ][ j ]=0;
          cout<<'\t' << array1[ i ][ j ] ;
          }
          cout << endl;
}
cout<<"\n----------------\n";
…………………………………………………………………
        7( اكرة تشَايط ٚقٕو تثُاء انًصفٕفح انصُائٛح انرانٛح ) (.:
int array1[100][100];
int i,j,n;
cout<<"insert n:\n";
cin>>n;
cout<<"\n---------\n";
for ( i = 1; i \le n; i++ )
 {
         for (j = 1; j \leq n; j++){
          if (i==j)
              array1[ i ][ j ]=i;
          else
               array1[ i ][ j ]=0;
                                 N=51 0 0 0 0 
                                0 1 0 0 0 
                                0 0 1 0 0 
                                0 0 0 1 0 
                               0 0 0 0 1
                                  N=51 0 0 0 0 
                                 0 2 0 0 0 
                                  0 0 3 0 0 
                                 0 0 0 4 0 
                                 0 0 0 0 5
```
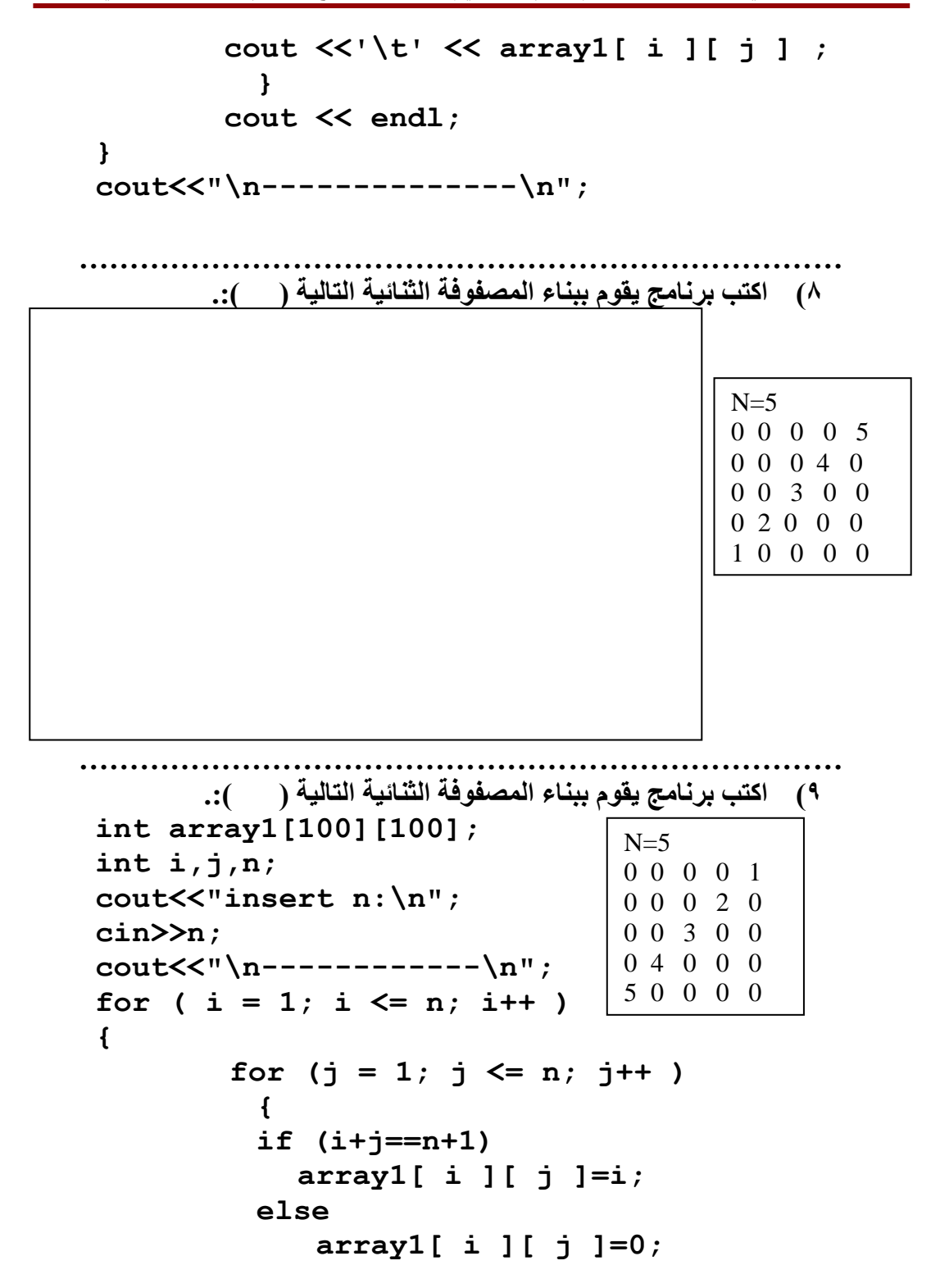

```
 cout <<'\t' << array1[ i ][ j ] ;
          }
          cout << endl;
 }
cout<<"\n----------------\n";
…………………………………………………………………
       10( اكرة تشَايط ٚقٕو تثُاء انًصفٕفح انصُائٛح انرانٛح ) (.:
int array1[100][100];
int i,j,n;
cout<<"insert n:\n";
cin>>n; n";
for ( i = 1; i \le n; i++ )
 {
   for (j = 1; j \le n; j++){
          if (i+j==n+1)
             array1[ i ][ j ]=j;
          else
               array1[ i ][ j ]=0;
          cout <<'\t' << array1[ i ][ j ] ;
          }
          cout << endl;
 }
cout<<"\n-----------------\n";
…………………………………………………………………
       11( اكرة تشَايط ٚقٕو تثُاء انًصفٕفح انصُائٛح انرانٛح ) (.:
    int array1[100][100];
int i,j,n;
cout<<"insert n:\n";
cin>>n;
cout<<"\n-----------\n";
for ( i = 1; i \le n; i++ )
 {
         for (j = 1; j \le n; j++){
                                 N=50 0 0 0 5 
                                 0 0 0 4 0 
                                 0 0 3 0 0 
                                0 2 0 0 0 
                                1 0 0 0 0
                               N=51 0 0 0 0 
                               2 2 0 0 0 
                               3 3 3 0 0 
                               4 4 4 4 0 
                               5 5 5 5 5
```

```
if (i>=i)array1[ i] [ j] = i;else
                       array1[ i] [ j] = 0;cout \langle \langle \cdot | t' \rangle \langle \cdot | t' \rangle array1[ i ][ j ] ;
                 \mathbf{r}\cot \lt \lt \end{math}\mathbf{r}cout << " \n - - - - - - - - - - - - - - - - - \n" :
             ١٢) اكتب برنامج يقوم ببناء المصفوفة الثنائية التالية ( _ ):.
int array1[100][100];
                                                       N=5int i,j,n;2 3 4 5 6<br>3 4 5 6 7<br>4 5 6 7 8<br>5 6 7 6 9
cout<<"insert n:\n";
\text{cin}\n:
cout \langle \langle n - - - - - \nabla n :for ( i = 1; i \le n; i++ )
                                                     676910\mathbf{f}for (j = 1; j \le n; j++)\left\{ \right.array1[ i] [ j] = i+j;cout \langle \langle \cdot | t' \rangle \langle \cdot | t' \rangle array1[ i ][ j ] ;
      \mathbf{L}cout << endl;
}
\text{count} \leq \text{"}\text{-}\text{-}\text{-}\text{-}\text{-}\text{-}\text{-}\text{-}\text{-}\text{-}\text{-}\text{-}
```
١٣) اكتب برنامج يقوم ببناء المصفوفة الثنائية التالية (\_\_\_):.

١٤) الدوال :. برنامج يطبع رسالة ثلاثة مرات باستحدام الدوال ؟ موضوع المحاظر ة القادمة انشباء الله ؟ حضر #include<iostream> using namespace std; //---------void wel()  $\left\{ \right.$ cout<<"hello"<<endl;  $\mathbf{I}$ //--------------void main()  $\mathbf{f}$  $wel()$  $well()$  $well()$ 

 $\mathbf{)}$ 

```
void oddeven(int x)
      {
      if(x%2==0)
            cout<<"Even"<<endl;
      else
            cout<<"odd"<<endl;
  }
 …………………………………………………………………
                    3 .اكرة انراتغ sqr انز٘ ٚؼطٙ يشتغ انؼذد .
 ذًش:ٍٚ اكرة انراتغ 3sqr انز٘ ٚؼطٙ يكؼة انؼذد. ذًش:ٍٚ اكرة انراتغ 
                            gf انز٘ ٚؽذد ئرا كاٌ انؼذد أٔن.ٙ
   void sqr(int x)
   {
   cout<<x*x<<endl;
  }
 …………………………………………………………………
                 <u>لايعيد قيمة ولايحتاج الى معلومات  .</u>
           4. اكتب التابع wel الذي لايعيد قيمة ولايحتاج الى معلومات .
 void wel()
  {
      cout<<"hello"<<endl;
  }
 …………………………………………………………………
                     يعيد قيمة ولايحتاج الى معلومات .
                                 float time(void)
  5 .اكتب التابع sqr الذي يعطي مربع  العدد . يعيد قيمة يحتاج الى معلومات .
 int sqr(int x)
  {
     return x*x;
```
**} …………………………………………………………………**

```
.6اكرة.
  void max()
  {
      if(x1>y1)
            cout<<x1<<endl;
      else
            cout<<y1<<endl;
  }
 …………………………………………………………………
.7اكرة انراتغ parry ,readar ٚقٕو تطثاػح ػُاصش يصفٕفح راخ تؼذ 
     واحد وكذلك تابع يعمل على ادخال عناصر الى مصفوفة ذات بعد واحد .
  #include<iostream>
  using namespace std;
  int i,s;
  int x[100];
  void parry(int a[],int n) 
                       انطباعت// 
  {
  cout<<"\n THE ARRAY \n";
  for (i=1 ; i<=n; i++)
  cout<<a[i];
  cout<<endl;
  }
  void readar(int a[],int n)
                     االدخال // 
  {
  cout<<"\nINSERT ARRAY:\n";
  for(i=1 ;i<=n;i++)
     {
      cout<<"x["<<i<< "]:";
      cin>>a[i]; 
     cout<<endl;
```

```
 }
 }
void main()
 {
 cin>>s;
 readar(x,s); االسخذعاء
 parry(x,s); االسخذعاء
 }
…………………………………………………………………
   8 . اكرة انراتغ max ٚقٕو تأٚعاد اكثش ػُصش يٍ ػُاصش يصفٕفح
void max(int a[],int n)
 {
int m;
m=a[0];
for(i=1; i<=n; i++)
if (m<a[i])
 m=a[i];
 cout<<m;
   cout<<endl;
 }
 -------------===============------------
max(x,s); االسخذعاء
…………………………………………………………………
    9 .اكرة انراتغ min ٚقٕو تأٚعاد اصغش ػُصش يٍ ػُاصش يصفٕفح
         10 .اكرة انراتغ ort ٚقٕو تأٚعاد ترشذٛة ػُاصش يصفٕفح
 11اكرة انراتغ search ٚقٕو تانثؽس ػٍ ػُصش فٙ ػُاصش يصفٕفح
```
12 ) اكتب برنامج عام يقوم بتنفيذ الدوال السابقة ( ادخال عناصر الى مصفُّوفة \_ طباعةٌ \_ ايجاد اكبر عنصر)؟ بين احد

```
#include<iostream>
using namespace std;
int i, s;int x[100];دالة ادخال عناصر الى مصفوفة ======//
void parry (int a[], int n)
\mathbf{f}\text{cout}\ll\llbracket\mathbf{r}\rrbracket THE ARRAY \mathbf{n}";
for (i=1 ; i<=n; i++)\text{cout} \leq \text{a[i]}cout<<endl;
\mathbf{r}دالة طباعة عناصر مصفوفة ========//
void readar(int a[], int n)
\mathbf{f}cout<<"\nINSERT ARRAY:\n";
for(i=1 ; i <= n; i + +)
   \mathbf{f}cout<<"x["<<i<< "]:";
   \text{cin}\geq\text{a[i]};
   cout<<endl;
   \mathbf{R}\mathbf{r}دالة ايجاد اكبر عنصر في مصفوفة ======//
void max(int a[], int n)
\mathbf{f}int m:
m=a[0];for(i=1; i<=n; i++)
if (m\leq a[i])m=a[i];\text{cout}\leq\leq m
```

```
cout<<endl:
\mathbf{r}//=============
void main()
 \mathbf{f}بدابة البرنامج الرئىسى //
char c1:
do
\mathbf{f}بداية الحلقة //
cout<<"\n1)-INSERT NEW ARRAY\n2)-PRINT
ARRAY"
     <<''(n3) -MAX NUMBER(n0) EXIT(n);
  \text{cin}\geq\text{c1}:switch(c1)
\overline{f}case '1':\left\{ \right.cout<<"\nINSERT LENGTH:";
           \text{cin}>>s:
           readar(x,s);break:\mathbf{r}case '2':\left\{ \right.if (s == 0){cout<<"\n ERROR\n";
          break:}
         else
         party(x, s);break:ł
case '3':\mathbf{f}cout<<"\n MAX NUMBER IS:";
```

```
max(x, s);
                break;\mathbf{)}default:
     \mathbf{f}cout<<"\nERROR";
       \mathbf{r}\mathbf{\}\mathbf{1}do نهاية الحلقة //
while (cl != ' 0');
\mathbf{E}نهاية البرنامج //
```
## الوقت ريع ساعة فقط

**كٕص:1** ا- إذا كان لدينـا عشر دول عربيـة و ف*ي* ثلاثـة أيـام مختلفـة مستقلـة تم رصد درجات ا**لحرارة لكل دولة ف***ي* **كل يوم المطلوب:. .1 اكرة شفشج ذقٕو ترؼشٚف يصفٕفح نهعًهح انًزكٕسج عاتقاُ ؟** ٢ . اكتب شفَّرة تقوم بإسنـاد درجة الحرارة لكل دولة في اليوم الثالث فقط إل*ى* المصفوفة المعرفةُ في الفقر ة الأولى؟ ٣. اكتب شفرة تقوم بطباّعة درّجة الحرّارة لجميع الدول ف*ي* اليوم الثالث فقط الت*ي* تم إسنادها إل*ى* المصفوفة ف*ي* الفقرة الثانية ؟ ّ ٤ . اكتب شفرة تقوم بإيجاد اكبر درجة حرارة لليوم الثالث فقط من المصفوفة **انغاتقح ؟ ………………………………………………………………… كٕص:2 يا َاذط ذُفٛز انثشَايط انران:ٙ #include<iostream> using namespace std; void main() { int array1[100][100]; int i,j,n;** cout<<"insert n:\n";  **عهًاً اٌ انًخغيز 5=N; n>>cin cout<<"\n---------------\n";** for (  $i = 1$ ;  $i \le n$ ;  $i++$  ) **{** for  $(j = 1; j \le n; j++)$ **{ if (i==j) array1[ i ][ j ]=j; else if (i+j==n+1) array1[ i ][ j ]=i; else array1[ i ][ j ]=0; cout <<'\t' << array1[ i ][ j ] ; } cout << endl;**
```
}
  cout<<"\n-----------------\n";
  }
 …………………………………………………………………
                                          الوقت ريع ساعة فقط
                                                     <u>كوز 1:</u>
 ا- إذا كان لدينا عشر دول عربية و في ثلاثة أيام مختلفة مستقلة  تم رصد درجات
                              الحرارة لكل دولة في كل يوم المطلوب:.
            .5 اكرة شفشج ذقٕو ترؼشٚف يصفٕفح نهعًهح انًزكٕسج عاتقاُ ؟
  .6 اكرة شفشج ذقٕو تاعُاد دسظح انؽشاسج نكم دٔنح فٙ انٕٛو األٔل فقظ ئنٗ 
                           المصفوفة المعرفة في الفقرة الأولى؟
.7 اكرة شفشج ذقٕو تطثاػح دسظح انؽشاسج نعًٛغ انذٔل فٙ انٕٛو األٔل فقظ انرٙ 
                      تم إسنادها إلى المصفوفة في الفقرة الثانية ؟ ّ
   ۸.   اكتب شفرة تقوم بإيجاد اكبر درجة حرارة لليوم الأول فقط من المصفوفة
                                               انغاتقح ؟
 …………………………………………………………………
 ……………………………………
                               كٕص:2 يا َاذط ذُفٛز انثشَايط انران:ٙ
  #include<iostream>
  using namespace std;
  void main()
   { 
  int array1[100][100];
  int i,j,n;
  cout<<"insert n:\n";
   عهًاً اٌ انًخغيز 5=N; n>>cin
  cout<<"\n----------------\n";
  for ( i = 1; i <= n; i++ ) 
  {
            for (j = 1; j \le n; j++){
                     if (i==j)
                 array1[ i ][ j ]=i;
```

```
else if (i+j==n+1)
                   array1[ i ][ j ]=j;
             else
                     array1[ i ][ j ]=0;
      cout <<'\t' << array1[ i ][ j ] ;
              }
              cout << endl;
  } }
 …………………………………………………………………
                                          الوقت ربع ساعة فقط
                                                     <u>كوز1:</u>
 ا- إذا كان لدينا عشر دول عربية و في ثلاثة أيام مختلفة مستقلة  تم رصد درجات
                              الحرارة لكل دولة في كل يوم المطلوب:.
            .9 اكرة شفشج ذقٕو ترؼشٚف يصفٕفح نهعًهح انًزكٕسج عاتقاُ ؟
. 1.     اكتب شفرة   تُقوم  بإسناد درجة الحرارة لكل دولة في اليوم الثاني فقط إلى
                           المصفوفة المعرفة في الفقرة الأولي؟
 11.   اكتب شفرة تقوم بطباعة درجة الحرارة لجميع الدول في اليوم الثاني فقط
                    التي تم إسنـادها إلي المصفوفة في الفقر ة الثانية
 .12 اكرة شفشج ذقٕو تاٚعاد اكثش دسظح ؼشاسج نهٕٛو انصاَٙ فقظ يٍ انًصفٕفح 
                                               انغاتقح ؟
 …………………………………………………………………
                               كوز 2: ما ناتج  تنفيذ البرنامج التالي:
  #include<iostream>
  using namespace std;
  void main()
   { 
  int array1[100][100];
  int i,j,n;
  cout<<"insert n:\n";
   عهًاً اٌ انًخغيز 5=N; n>>cin
  for ( i = 1; i \le n; i++ )
  {
             for (j = n; j \ge 1; j--)
```

```
\overline{\mathbf{f}}if (i == j)array1[ i] [ j] = i;else if (i+j == n+1)array1[ i] [ j] = j;else
                          array1[ i ][ j ]=0;
cout \langle \langle \cdot | t' \rangle \rangle \langle \langle \cdot | t' \rangle \rangle array1[ i ][ j ] ;
                \mathbf{r}\text{cut} \ll \text{endl};
\} }
```
المحاضرة الدوال function :.<br>*الدوال التعاودية* ؛

1) اكتب التابع fact تعمل على ايجاد المضروب لعدد مدخل

```
#include<iostream>
using namespace std;
11 --------------
int fact(int n)
\sqrt{ }int i, f;if (! (n>1))return 1;
return(n*fact(n-1)) ) ;
   \mathbf{r}11-------
void main()
\{ int n, f;
cout<<"\ninsert n \n";
\text{cin}\gg n:
f = fact(n);
cout<<"resault:"<<f<<endl:
  \mathbf{P}//-----------
```
2) اكتب التابع fact تعمل على ايجاد المضروب لعدد مدخل

```
#include<iostream>
using namespace std;
//---------------
int fact(int n)
\left\{ \right.int i, f;
if (n>1)f=n*fact(n-1);else
f=1:
return(f);\mathbf{r}//---------------
void main()
\{ int n, f \}cout<<"\ninsert n \n";
cin>>n:
f = fact(n);cout<<"resault:"<<f<<endl;
\mathbf{r}//===========
```
3) اكتب التابع fact تعمل على ايجاد المضروب لعدد مدخل

```
#include<iostream>
using namespace std;
//---------------
int fact(int n)
\left\{ \right.int i, f;
f=(n>1)?n*fact(n-1):1;return(f);\mathbf{r}//---------------
void main()
{ int n.f ;
cout<<"\ninsert n \n";
\text{cin}\nf = fact(n);cout<<"resault:"<<f<<endl;
\mathbf{r}
```
لكتب التابع  $_{\rm{powerf}}$  دالة تعمل على ايجاد القوة ا $_{\rm{x}}$  مدخلة ) اكتب

```
#include<iostream>
using namespace std;
//---------------
int powerf (int x, int n) //
\overline{1}int p;if(n == 0)return (1);
p=x*powerf(x, n-1);return(p);\mathbf{H}11 ---------------
void main()
{ int x, n, p ;
cout << " \ninsert x, n \n\cdot 'n" ;
\text{cin} \rightarrow \text{xa} \rightarrow \text{n}p = powerf(x, n);cout<<"\npower:"<<p<<"\n";
\mathbf{H}//---------------
```
5) اكتب التابع  $_{\rm sum}$  دالة تعمل على حساب المجموع 1 الى انN مدخلة

```
#include<iostream>
using namespace std;
//---------------
int sum(int n) \frac{1}{\sqrt{2}}\{int s\}if(n==1)return (1);
else
return(n+sum(n-1));
\mathbf{H}//---------------
void main()
{ int n,s;cout << "\ninsert n \n";
\text{cin}\n:
s = sum(n) ;
cout<<"resault: "<<s<<"\n";
\mathbf{r}//------
```

```
6) اكتب التوابع التالية التي تقوم بطباعة الاشكال الموضحة في التنفيذ.
#include<iostream>
using namespace std;
                                                                     \BoxC:\Windows\system32\cmd.exe
//------------
                                                       insert the number4
void v1(int n)\mathbf{f}ww
for( int i = 1 ; i \le n ; i++)
   for( int j = 1; j \le i ; j + j)
      \text{cout} \leq \leq \text{m} * \text{m};
   cout<<endl;
   }
\mathbf{r}//----------
void v2(int n)\mathbf{f}for (int i = n ; i >= 1 ; i--)
   \mathbf{f}for( int j = 1 ; j \le i ; j^{++})
    cout<<"*";
   cout<<endl;
                                                        ess any key to continue . . . _
   \mathbf{r}\mathbf{R}//---void v3(int n)\mathbf{f}for(int i=n; i>=1; i--)
       \left\{ \right.cout<<" ";
             for (int j=i; j<=n; j++)cout<<- ; ";
             cout<<endl;
       \mathbf{r}\mathbf{r}//-
```

```
void v4 (int n)
\mathbf{f}for(int i=n; i>=1; i--)
      \mathbf{f}for (int j=i;j<=n;j++)cout<<i<<" ";
             cout<<endl:
      \mathbf{)}\mathbf{r}//------
void v5(int n)
\mathbf{f}for(int i=1; i<=n; i++)
      \mathbf{f}int k=i;
             for (int j=1; j<=n; j++)\mathbf{f}if (k == n + 1)k=1;cout<<k<<" ";
                   k+ = 1;\mathbf{R}cout<<endl;
      \mathbf{R}\mathbf{r}11 – – –
void v6(int n)
\mathbf{f}for(int i=1; i<=n; i++)
      \mathbf{f}for (int j=1; j<=i; j++)cout<<j<<" ";
             cout<<endl;
      \mathbf{L}
```

```
\mathcal{V}//-------------------------
void main()
\left\{ \right.int m;cout<<"insert the number";
cin>>m:
v1(m):
cout<<"------------------------"<<endl;
v2(m);
cout<<"------------------------"<<endl:
v3(m):
cout<<"-------------------------"<<endl:
v4(m):
cout<<"------------------------"<<endl;
v5(m):
cout<<"------------------------"<<endl;
\mathbf{v6} (m) ;
\mathbf{r}#include<iostream>
using namespace std;
//---------------------
    int square (int x)\mathbf{f}cout<<"square of integer " << x << " is ";
     return x * x;
  \mathbf{r}//---------------------
   double square( double y )
  \mathcal{L}cout<< "square of double " << y << " is ";
     return y * y;
  ł
//--------------------------
```

```
void main()\left\{ \right.cout << square(7);
       \cot \lt \lt \end{math}cout << square( 7.5);
       \cot \lt \lt \end{math}\mathbf{r}//square of integer 7 is 49
 //square of double 7.5 is 56.25
برنامج شامل تطبيق المصفوفات باستخدام الدوال//
#include<iostream>
using namespace std;
int \overline{1}, \overline{1}, \overline{s};
int x[100][100];
//=====================
void print2(int a[] [100], int n)\overline{1}\text{count} \leq \text{max} \cdot \text{max}for (i=1 ; i<=n; i++)\left\{ \right.cout << "[ " << i << "]: ";
      for (j=1 ; j<=n; j++)cout \langle \langle \cdot | t' \rangle \langle a[i] | j \rangle \rangle \langle \langle " " \rangle \rangle\cot \leftarrow \cot 1\mathbf{I}\mathbf{r}//==========
void readar2(int a[] [100], int n)
\mathbf{f}cout<<"\nINSERT ARRAY:\n";
for(i=1 ; i<=n; i++)for (i=1 ; i<=n; i++)
```

```
\mathbf{f}cout<<"x["<<i<<","<<i<< "]:";
   \text{cin}\geq\text{a[i][i]}cout<<endl;
  \mathbf{r}\mathbf{r}//==========
void max2(int a[] [100], int n)\left\{ \right.int m;
m=a[0] [0];for(i=1; i\leq=n; i++)
for (j=1 ; j<=n; j++)if (m < a[i][i])m=a[i][i];\text{cout}\leq\leq m;
  cout<<endl;
\mathbf{R}//==========
void ziroldo(int a[][100], int n)
\mathbf{f}for (i=1; i<=n; i++)for (j=1; j<=n; j++)if (i>1)a[i][j]=0;\mathbf{r}//==========
void main()
\mathbf{f}char c1;
do
\mathbf{f}cout<<"\n1)-INSERT NEW ARRAY\n2)-PRINT
ARRAY"
<<''(n4)-MAX NUMBER(n 3)ziroldo (n0)EXIT(n';
```

```
 cin>>c1;
switch(c1)
{
case '1':
     {
         cout<<"\nINSERT LENGTH:";
           cin>>s;
           readar2(x,s);
            break;
        }
case '2':
     {
         if (s==0)
          {cout<<"\n ERROR\n";
          break;}
          else
          print2(x,s);
         break;
        }
case '3':
     {
         cout<<"\n ziro1do IS:";
          ziro1do(x,s);
            break;
        }
case '4':
     {
         cout<<"\n MAX NUMBER IS:";
         max2(x,s);
            break;
        }
default:
     {
```
cout<<"\nERROR";  $\mathbf{R}$  $\mathbf{\}$  $\mathbf{I}$ while( $c1!='0'$ );  $\mathbf{)}$ نهاية البرنامج الشامل// 

```
تطبيقات
ماهو ناتج
1)
#include<iostream>
using namespace std;
void main()
{ 
int n;
cout<<"insert the number";
cin>>n;
for( int i= n; i >= 1; i--)
   {
  for( int \pi = 1 ; \pi <=i; \pi++)
   cout<<"*";
  for(int h=1; h \leq 2*(n-i); h++)
   cout<<" ";
  for( int k = 1 ; k \le i ; k++)
   cout<<"*";
  cout<<"\n";
   }
}
 …………………………………………………………………
ياهى َاحج (2
#include<iostream>
using namespace std;
void main()
{
for ( int i = 99; i >= 0; i -= 11)
cout<<i<<endl;
}
 ياهى َاحج(3
#include<iostream>
using namespace std;
void main()
{
```

```
int a[5]={5,4,3,2,1};
int i;
cout<<"\n-----------------\n";
for ( i = 1; i \le 5; i++ )
    if (i%2==0)
    cout <<'\t' << a[i] << " ";
 cout<<"\n---------------------\n";
}
 …………………………………………………………………
 ياهى َاحج(4
#include<iostream>
using namespace std;
void main()
{
int i,j,n;
     cout<<"insert n";
    cin>>n;
    for(i=n;i>=1;i--)
    {
        for(j=i;j>=1;j--)
            cout<<j<<" ";
        cout<<endl;
    }
}
 …………………………………………………………………
```
**ذًش:ٍٚ** 1) لدينـا تسعة طلاب ولكل طالب منـهم ثلاث درجات اكتب برنـامـج لقراءة درجات الطلاب الت*سعة و*تخزينه في مصفوفة ثنائية بحيث يحسب البرنامج مجموع درجات كل طالب من الطلاب الخمسة ثم تخزينها ف*ي* مصفوفة أخرى ذات بعد واحد ومن ثم يرتبها ترتيب تنازل*ي* بحيث يطبع البرنامج ( **-1 أػهٗ دسظح يٍ دسظاخ انطالب -2 أػهٗ يعًٕع يٍ يعايٛغ دسظاخ انطالب**  3\_ محتوِيات المصفوفة ذات البعدين **-4 يؽرٕٚاخ انًصفٕفح راخ انثؼذ انٕاؼذ ؟ ………………………………………………………………… 2(اكرة تشَايط ٚقٕو تثُاء انًصفٕفح انصُائٛح انرانٛح …………………………………………………………………** 3)اكتب التابع Result الذي يأخذ علامة طالب ف*ي م*ادة ويحدد إذا كان الدرجة **)يًراص أ ظٛذ ظذاً أ ظٛذ أ يقثٕل أ ضؼٛف( . ………………………………………………………………… 4(اكرة انراتغ** min **ٚقٕو تأٚعاد اصغش ػُصش يٍ ػُاصش يصفٕفح ………………………………………………………………… 5(اكرة انراتغ sum انز٘ ٚقٕو تؽغاب يعًٕع االػذاد يٍ 1 انٗ 100 . …………………………………………………………………** ا- إذا كان لدينا عشر مدن يمنية و في ثلاثة أيام مختلفة مستقلة تم رصد درجات الحرار ة لكل مدينـة في كل يوم المطلوب**:**. اكتب شفرة تقوم بتعريف مصفوفة للجملة المذكورة سابقاُ ؟ ● اكتب شفرة تقوم بإسناد درجة الحرارة لكل مدينة في اليوم الثان*ي* فقط إ**ل<sub>ّي</sub> المصفوفة المعرفة في الفقرة الأولى؟** اكتب شفرة تقوم بطباعة درجة الحرارة لجميع المدن في اليوم الثان*ي* فقط التي تم إسنادها إل*ى* المصفوفة في الفقرة الثانية ؟ اكتب شفر ة تقوم بإيجاد اكبر ٍ درجة حر ار ة لليوم الثان*ي* فقط من المصفوفة **انغاتقح ؟**  $N=5$ 1 0 0 0 5 0 2 0 4 0 0 0 3 0 0 0 2 0 4 0 1 0 0 0 5

# المحاضرة\_السجلات struct (مقدمة للبرمجة 2)

: structures : تاتي اهميه التراكيب لتعريف متغيرات بطرق مختلفة عن الطرق المعهودة سابقا افقد نحتاج ان نعير عن شئ له اكثرٌ من منَّغير او انه ليس له نوع بياني محدد مثلا لو كنت تعمل في محل واحتجت ان تعبَّر عن سلطه المعروضه فكل سلعة لها اسم وسعر ورقم تسلسلي و منشا مثلا، فكيف ستعرف السلعة الواحدة هل ستعرفها من النوع الرمزي ام الصحيح ام الحقيقي ام ... فَانت نَحتاج هنا الى النّعامل مع اكثر من نوع بياني للسلعة الواحدة و التركيب بمفهومه العام هو القيد فهو يعبر عن عدة انواع بيانية مجموعة تحت تعريف واهد . الصيغة العامة : struct name { type1 element1; type2 element2; type3 element3; } object name; Struct : هي كلمة محجوزة للدلالة على انك تعلن عن تركيب. name : هو الأسم الذي نريد ان نطلقه على التركيب وهو أي اسم خاضع لقواعد التسمية ويمكن في بعض الإهبان اهماله كما سباتى لإهقا . Type : هو النوع البياني الذي ستعرف فيه عناصر التركيب كان يكون long ,int ,char او غيرها . Element : هو العلصر المراد تعريفه وهو يمكن ان يكون أي اسم تضعه شرط ان لا يكون كلمة محجوزة (أي انه المنّغير الذي سيكُون عناصر النّركيب) ولعد غير محدد من العناصر وحسب حاجتك . Object name : هي معرفات من نوع هذا التركيب( و هي هنا اختيارية) ويمكن تعريفها في هذا الموضع مباشْرة او داخل الدالة الرئيسية كانها متغير من نوع تركيب . يقع التركيب بين جزء ملفات الهيدر headers files وبين جزء الإعلان عن الداله الرئيسية

1)تعريف السحلات، الإعلان عن السحلات

struct student

```
\mathbf{f}char name [10]:
      int deg;
\} ;
```
2) طباعة محتويات السجلات.

**cout<<s.name;**

**cout<<s[j].name;**

3)ادخال قيم من لو حة المفاتيح الى السجلات.

**cin>>s.name**;

**cin>>s[i].name**

4)تعريف سجل داخل سجل السجلات موضح بالمثال.

**#include<iostream> using namespace std; //============== struct student { char name[10]; int deg; }; //============= int i, j , n; //============== void main() { //============== student s[10],t; //=============** cout<<"insert n:"; **cin>>n; //=============** for(  $i= 0$ ;  $i \le n$  ;  $i+1$ ) **{ cin>>s[i].name; cin>>s[i].deg; }**

```
//==============
for (i=0; i \le n; i++)for (j=i+1; j<=n; j++)if (s[i].deg \le s[j].deg)\mathbf{f}t = s[i];s[i]=s[i];s[j]=t;\mathbf{E}//===========
for( j = 0; j \le n; j++)\mathbf{f}cout<<s[j]. name;
cout<<s[j].deq;
cout<<endl;
<sup>}</sup>
//===========
\mathbf{r}//Maxt = s[0];for(i=0; i<=n; i++)if (t.deg<s[i].deg )
t = s[i];cout<<t.name<<t.deq<<endl;
```

```
#include<iostream>
using namespace std;
struct date
\mathbf{f}int day;
int month;
int yaer;
\mathcal{E}struct student
```

```
\mathbf{f}char name [10]:
    date datee;
st;
void main()
\mathbf{f}cin \gt >st.namecin>>st.datee.day>>st.datee.month>>st.d
atee.yaer;
     cout<<st.name<<"
"<<st.datee.day<<"/"<<st.datee.month<<"/"<<
st.datee.yaer<<endl;
\mathbf{r}
```

```
#include<iostream>
using namespace std;
struct date
\mathbf{f}int day;
int month;
int yaer;
\} :
struct student
\mathbf{f}char name [10];
     date datee;
\text{st}[20];int i, j, n;
void main()
\mathbf{f}cin>>n:
     for (i=0; i < n; i++)\sqrt{ }cin>st[i].name;
```

```
cin>>st[i].datee.day>>st[i].datee.month>>st
[i]. datee. yaer;
    \mathbf{E}for (i=0:i\leq n:i++)for(i=i+1;i\leq n;i++)if (stromp(st[i].name, st[j].name) > 0)student tmp;
                 tmp=st[i];st[i]=st[i];st[j]=tmp;\mathbf{r}for(i=0;i<n;i++)cout<<st[i].name<<""<<st[i].datee.day<<"/"<
<st[i].datee.month<<"/"<<st[i].datee.yaer<<
end1:
//===========max========
student max;
max=st[0];
for(i=0; i<=n; i++)if (max.datee.yaer<st[i].datee.yaer)
max=st[i];cout<<max.name<<"
"<<max.datee.day<<"/"<<max.datee.month<<"/"
<<max.datee.yaer<<endl;
//==================
```
**1( نفذ برنامج لقراءة سجل لطالب )االسم , المعدل( ثم طباعته مع التقدير. 2( نفذ برنامج لقراءة سجل لموظف )االسم,الراتب( ثم طباعته مع الصافي بعد استفطاع .%15 3( نفذ برنامج لقراءة سجل لصنف )االسم,السعر,العدد( ثم طباعتها مع القيمة االجمالية. 4( نفذ برنامج لقراءة سجل لمادة)االسم, درجة النظري, درجة العملى( ثم طباعتها مع الدرجة العظمى. 5( نفذ برنامج لقراءة سجل دين شخص )االسم,له,عليه( ثم طباعته مع الصافي. 6( نفذ برنامج لقراءة سجالت طالب )االسم , المعدل( ثم طباعته مع التقدير. 7( نفذ برنامج لقراءة سجالت موظف )االسم,الراتب( ثم طباعته مع الصافي بعد استفطاع .%15 8( نفذ برنامج لقراءة سجالت صنف )االسم,السعر,العدد( ثم طباعتها مع القيمة االجمالية. 9( نفذ برنامج لقراءة سجالت مادة)االسم, درجة النظري, درجة العملى( ثم طباعتها مع الدرجة العظمى. 10( نفذ برنامج لقراءة سجالت ديون اشخاص )االسم,له,عليه( ثم طباعته مع الصافي.**

**انًؤاشزاث pointer**( ِمذِخ ٌٍجشِغخ 2(

## التعامل مع المؤاشرات pointer في ++C

### 1 مواقع الذاكرة

يمكن أن نمبَر سَكل الذاكرة مثل صناديق البريد ، حيث نمثل كل خانة موقع في الذاكرة و تقوم بنَحْزين فيمة وجلاة (قد نَكون صحيحة int او حقيقة float او char) ، كل موقع في الذاكرة له عنوان ، و يتم تَمثِل عناوين الذاكرة باستخدام النظام الست عشري من باب التسهيل كون انه في الأصل بمثل باستخدام النظام التنائي -،فطي سبيل المثال لتمثيل الخانة رقم 15 بأستخدام النظام الثنائي فإننا سوف نحتاج إلى اريم خانات هي 1111 على عكس النظام الست عشري الذي يمثلها بخانة واحدة هي F .

### 2. حجم الأثماط في الذاكرة

هل أن نخوض بالمؤسّرات لا بد من التنكير بطريقة عنونة المتحولات بالناكرة . عندما نقوم بنَعر يف المنحو لات في البر نامج ، فإنها تأخذ حيزاً في الذاكرة بما ينتاسب مع حجمها

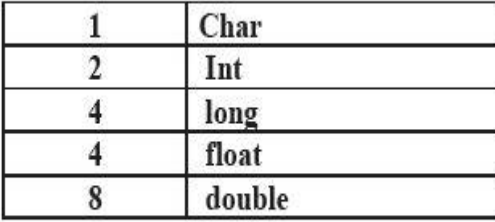

فطي سبيل المنال :

void main() ₹ float  $F=32.5$ ; char  $C = A$ ; int  $I=2$ ; ł

> فسيتم حجز. 4 حجرات للمتحول F وحجرة للمتحول C وحجرتين للمتحول I وسيكون تمتيلهم بالذاكرة على الشكل التالي

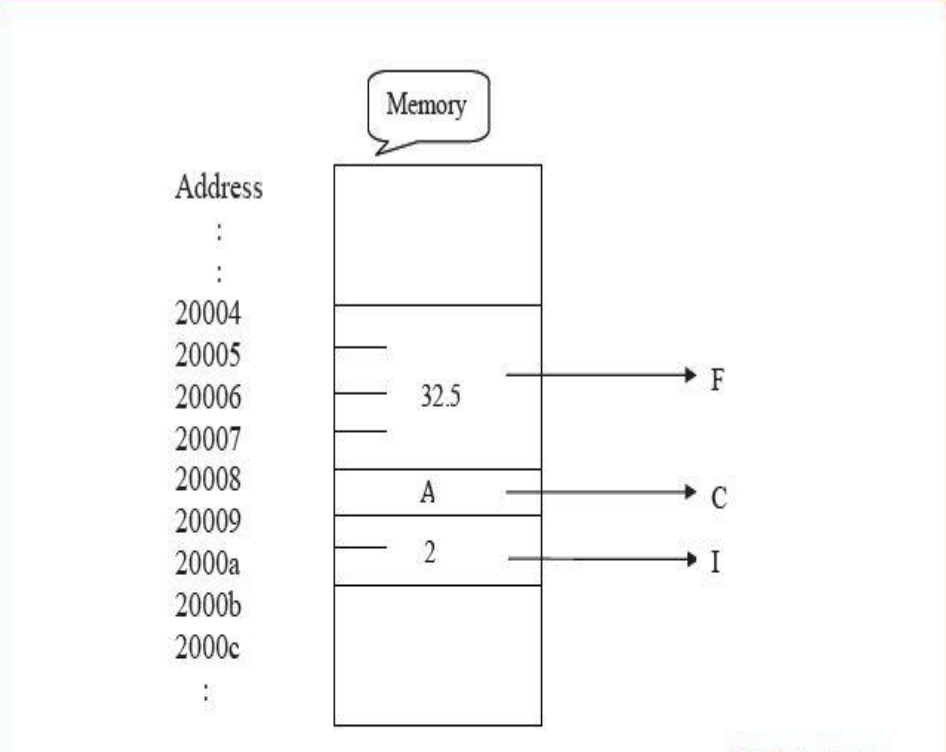

#### 3. الحجز الاستاتيكي

فكما رأينا فإنه يتم حجز حجم المنحولات تبعاً لنمطها وهذا الحجز يسمى بالحجز السلكن السناتيكي ( static variable) ويوصف بالساكن لأن الذاكرة المكرسة له تبقى محجوزة له طوال مدة تنفيذ البرنامج ¸فالمترجم هذا يعرف نماما كمية الذاكرة التي تحتاجها المتحولات , ويخصص المترجع حجرات المتحولات العامة والتوابت حسن مقطَّع المعطَّلِات (data segment) ومقطَّع المعطيات هذا عبارة عن مسلحة من الذاكرة محدودة الطول ¸ يحدد ويقرَّر حجمها المنزجم بناءً على عند ونوع المنحولات العامة والتَّوابت المصرح عنها بالبرنامج ¸ أما المنحولات المطلِهَ (Local Vanable) والبارمنَرات فالمنَرجِم بِخصص لها حجراتَ في الذاكرة عندما بِنَطْلب تنفِذ البرنامج ذلك ¸ ولكن يحجز المنَرجم بسَكل أولمي كمدِة من الذاكرة المكدس (Stack)من أجل هذه المنَحولات –ولحول مقطع الْمكدس تَابِتَ ويحدد أتناء الّترجمة للبرنامج —

فالخلاصة أن الحجز السناتيكي يتم تحديد كمية الذاكرة المخصصة أتناء ترجمة البرنامج وقبل تتفيذه إلأن هذه الكمية تابته لا تتغير . محاضرات في برمجة [ (++C) ( نظر ي + عملي ) إعداد: أ. صلاح الحجر ي أعبدالقادر البعداني

4. الحجز الديناميكي

أنفرض أننا نريد برنامج من أجل نرتيب مسليات عدية يدخلها المستخدر ولا أعرف هذه الكمية والكمية ليست ٽابنه سن أجل ڏاك بوجد طريقتين الأولى : أن أحجز مصفوفة ذات حجم كبير بحيث نكفي لتخزين القيم المتوقعة وهنا سنحجز كمية كبيرة من الذاكرة عن طريق الحجز الاستاتيكي الثانية : عن طريق استخدام المؤسّر ات والحجز الديناميكي إن المبدأ الاساسي للتعامل مع المتحولات الديناميكية هوتخصيص ذاكرة ديناميكية للبرنامج يتم الحجز حسنها لهذه المنَحو لات ولاستَخدامها ويعد الانتهاء بِتَم تحرير الحجز (إعادة الذاكرة المحجوزة لاستخدامات اخرى ) فهما بعد. إذا نحن الان سنتعامل مع طريقة جنيدة مع الذاكرة وهي تخصيص حجرات الذاكرة أثناء التنفيذ (تنفيذ البرنامج ) ولس أثناء الترجمة (compile) ترجمة البرنامج . ولكن كبف بمكتنا التحامل هذه المتحولات الديناميكية وكيف سوف تصر ح عنها ؟

نتم طريقة الحجز باستخدام مؤسّرات (عناوين ) إلى الذاكرة -الديناميكية – والتي تسمى الكومة Heap وسنتم بهذه الطريقة بسبب فكرة الإخذ والإعادة منها وإليها أر والخلاصة أن استخدام المتحولات الديناميكية لا يتم مياشرة بل عن طريق مؤشر

5. عناوين المتحولات في الذاكرة

لكل خلية من خلايا ذاكرة الحاسب عنوان محدّد والخوان هو رقم يبدأ من 0 وينتهي بالقيمة العظمى لسعة الذاكرة. كي نستطيع ان تعرف عنوان منحول في الذاكرة نقوم بإصافة الإشارة & قبل المنحول و هي نَعْني عنوان المنحول (Address Of) ،لاحظ:

```
#include<iostream>
using namespace std;
void main()\mathbf{f}int x;cout << "Enter Number: ";
\sin \gg xcout << "\nThe Number is:" << x << endl;
                  اظهار محتوبات المتحول //
cout << "\nand The address in memory is: "<<
&x \leq \text{endl};
```
محاضرات في برمجة 1 (++C) ( نظري + عملي ) إعداد: أ. صلاح الحجري أعبدالقادر البعداني

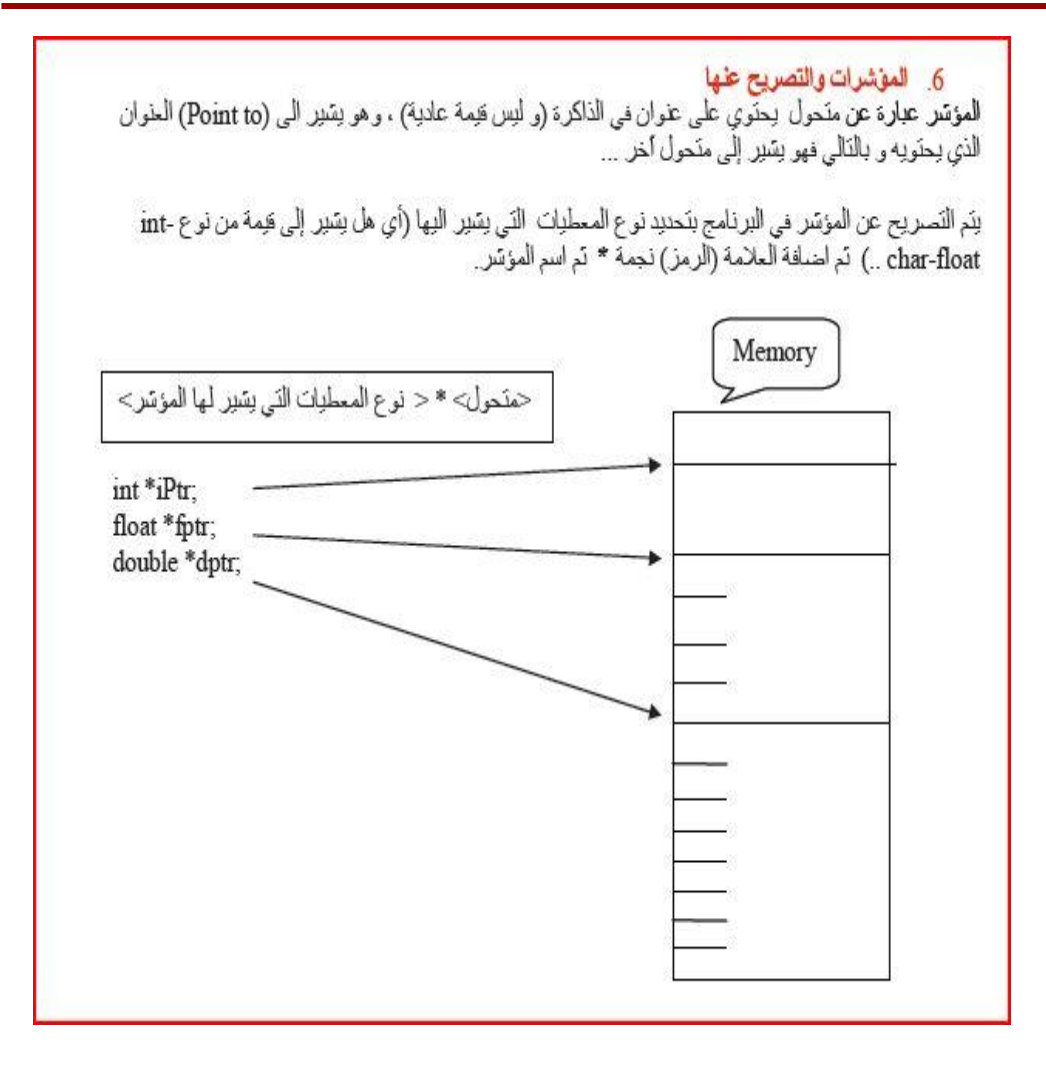

محاضرات في برمجة 1 (++C) ( نظري + عملي ) إعداد: أ. صلاح الحجري أعبدالقادر البعداني

```
#include<iostream>
using namespace std;
int \text{main}()\mathbf{f}int x = 1, y = 5;
cout<<endl<<&x<<endl<<&y;
int * ptr;
ptr = \&x;cout<<endl<<ptr;
ptr = \delta y;
cout<<endl<<ptr<<endl;
```
التنفيذ 图 C:\Windows\system32\cmd.e... - - - $\overline{\mathbf{x}}$ **0016FD84** 0016FD78 0016FD84 0016FD78 Press any key to continue ٠  $\left| \cdot \right|$ ٠

إن هذا البر نامج يقو م بنعر يف المتحو لين x , y و يهيئهما بالقيمتين 5 , 1 و من ثم يقو م بطباعة عناو ينهما, و من ثم يقو م بتعريف متحو لّ من نوع مؤشر إلى فيمة صحيحة وذلك من خلال الأمر : (int \* x) . من المعلوم أنه لدى تعريف متحو ل ملا فإنه لن تكون له أية قيمة ٍ وبالتالي يمكن أن يأخذ قيمة حشو ائية ٍ ولكن في المؤشر ات فإن هذه القيمة تمثل عنو اناً من الذاكر ة٬ و لذا يتو جب قبل استخدام أي مؤشر ۖ أن نضم فيه عنو اناً محدًداً ِ. و خلاصة القول : إن المؤشر يحمل عنوان متحول من نو ع مـا. و هذا العنوان يجب تحديده و إلا فإن المؤشر قد يشير الے غیر المکان المقصود

## 7. غابة المؤشر

عندما نعر ف عن مؤشر فإننا نستخدم الصبغة (jnt \*varPtr) حيث ان اسم المؤشر هو varPtr ، و لكننا نستخدم الصيغة varPtr \*داخل البر نامج (كتعبير ) من اجل الوصول إلى محتويات المتحول الذي يشير اليه المؤشر varPtr ، ويسمى غاية المؤشر

```
#include<iostream>
using namespace std;
void main ()
ſ
int *varPtr;
int var = 20 :
varPtr = <math>kvar</math>:
```
محاضرات في برمجة 1 (++C) ( نظري + عملي ) إعداد: أ. صلاح الحجري أعبدالقادر البعداني

cout  $<<$  \*varPtr; // 20 cout  $<<$  var $<<$ endl : // 20  $\mathbf{r}$ 

التنفىذ

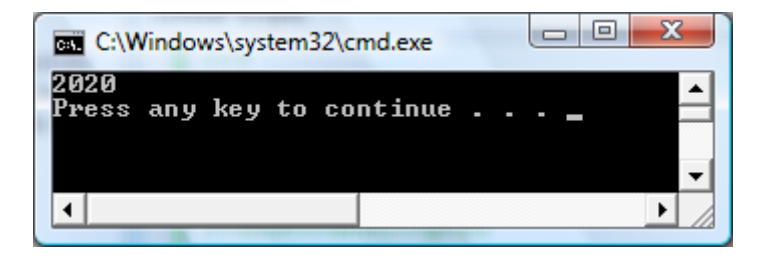

و هكذا علينا الانتباه إلى :

- استخدام varPtr\*\* في جملة الاعلان ;int \*varPtr تعني اننا نعلن عن مؤشر اسمه varPtr و يشير -إلى قيمة من نو ع عدد صحيح .
- استخدام varPtr\* في البرنامج كتعبير ;cout << \*varPtr تعني اننا نتعامل مع محتوى القيمة التي يشير اليها المؤشر varPtr .

8. الوصول إلى المتحول المشار إليه :

يمكن الوصول إلى محتويات متحول لا نعر ف اسمه ولكننا نعر ف عنوانه كما في المثال التالي:

```
#include<iostream>
using namespace std;
int \text{main}()\mathbf{f}int x = 1, y = 5;
int * ptr;
ptr = \&x;cout<<endl<<*ptr;
ptr = \delta y;
cout<<endl<<*ptr<<endl;
return 0.
```
 $\mathbf{R}$ 

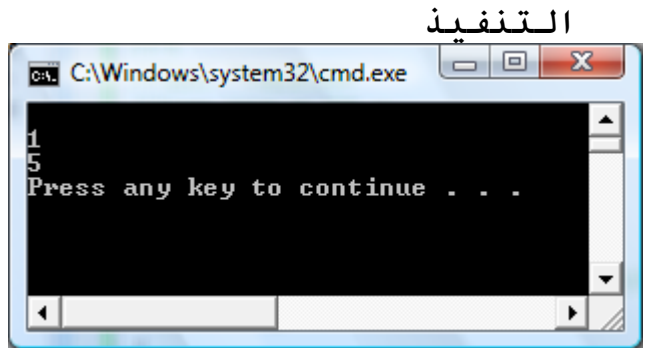

عند وضع عنوان متحول ما ضمن مؤشر يجب أن يكون المتحول والمؤشر من نفس النوع و لا يمكن وضع عنوان متحول من نو ع float ضمن مؤشر إلى النو ع int. لكن تعريف المؤشر مؤشر إلى void مثل ( void \* ptr ) يجعل من الممكن لهذا المؤشر أن يشير إلى أي نو ع من المعطيات

#include<iostream> using namespace std; الإعلان عن منحولين صحيحين //  $int \text{main}()$ الإعلان عن مؤشر يشير إلى قيمة من نوع عدد صحيح //  $\left\{ \right.$ الإعلان عن مؤشر ثاني يشير إلى قيمة من نوع عدد صحيح // <mark>|</mark> int value1 =  $5$ , جعل المؤشر الإول بشير الى المتحول الإولى // value2 = $15;$ جعل المؤشر الثاني يشير إلى المتحول الثاني // int\*  $p1;$ تخزين الفَيمة 10 في المتحول الذي يشير اليه المؤشر // int\*  $p2;$ مساواة قَيم الْمتحو لات التي تشير لها المؤشر ات //  $p1 =$  &value1;  $p2 =$  &value2; جعل المؤسِّر الثاني يشير إلى المتحول الذي يشير اليه المؤسِّر الاول // تخزين القَيِمة 20 في المتحول الذي يشير اليه المؤشر الاول //  $*_{p1} = 10;$  $*_{p2} = *_{p1};$  $p1 = p2;$  $*$ p1 =20; cout << "value1==" <<value1<<" value2=="<< value2<<endl:

#### return 0:  $\mathbf{r}$

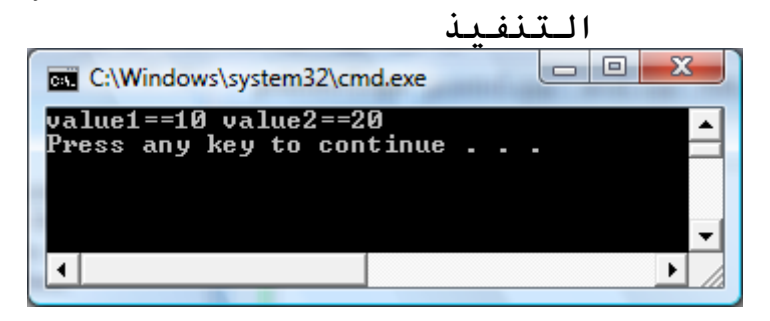

ملاحظات: يمكن للمؤشر ات أن تأخذ عنو اناً جديداً بالمعامل new أو أن تأخذ عنو ان أحد المتحو لات التي تتسجم مع ما تؤشر عليه (أي لا يجوز إسناد عنوان متحول int إلى موشر على float) والحجز من خلال المعامل new يتم بالشكل التالي: PointerVar=new datatype: حبِث datatype هي نمط قيمة المؤشر عندما صر حنا عنه و هنا يتم حجز مكان جديد في الذاكر ة. لا يمكن الوصول إلى محتوى المتحول الذي من نمط مؤشر إلا بعد أن تتم تهيئته (أي بعد أن يحمل عنواناً معيناً). الحذف أي تحر ير المنطقة الذاكر ية المحجو ز ة لهذا المؤشر يتم من خلال التابع delete وفق الصيغة: delete PointerVar: القَيمة الخاصة NULL تعني أن المؤشر لا يؤشر على أي قيمة و هي مختلفة عن المعامل delete فعند عملية التحرير. هذا يعني أن المؤشر لم يعد له أي مكان في الذاكر s أي أن داخله لا يوجد حنوان ذاكر ي لحجر s ما بينما حند إسناد القَيمة NULL هذا يعني أن له قيمة خاصة لا تمثل عنواناً فعلياً (مثل الصفر ) والوصول إلى القَيمة المحتواة ضمنه سوولد خطأ يجب الانتباه أن إسناد المؤشر ات يؤدي إلى أن تحمل نفس العنو ان و بالتالي أي تغيير في المحتوى يسر ي مفعو له على كلا المتحولين أما تغيير القيم فيأخذ مفعوله مر ة و احدة و تبقى العناوين منفصلة علماً أن إسناد مؤشر ات من قيم مختلفة غير مقبول حتى لو كانت أكبر أي مؤشر طي قيمة float لا يمكنه أن يحتوي على مؤشر على قيمة int بينما القيم التي هي من نمط int و float تخصُّع لنفس القواحد التي تعلمناها.
الملفات FILES الملفات هي عبارة عن وسائط لتخزين البيانات بحيث يتم الكتابة عليها و تحفظ هذه البيانات لداخلها سنقوم بهذا الدرس بشرح كيفية التعامل مع الملفات من حيث القراءة و الكتابة على أن نستعين بيعض مكتبات لغة C شرح بعض تعليمات لغة C أولاً يجب أن نعلم أن المكتبة الداعمة لهذه الأوامر هي < stdio.h> تعليمة فتح ملف ( ) fopen تعليمة إغلاق ملف ( ) fclose تعليمة طباعة ملف ( ) fprintf الشرح لفتح ملف يجب علينا تحديد مسار هذا الملف و امتداده

#include<iostream> using namespace std;

```
void main()\mathbf{f}FILE *f:
f = fopen("c:\\stdudent1.txt", "w") ;
fprintf(f, " welcome to C++");
fclose(f):
\mathbf{r}
```
وان التعليمة forint تكافئ التعليمة cout في المكتبة jostream ومن أجل اغلاق هذا الملف استخدمنا هذا الكود fclose(f): وإن هذه التعليمة تقوم بإغلاق هذا الملف وتنهى التعامل معه وعدم كتابة هذه التعليمة يمكن أن يؤدي في بعض الأحيان إلى تلف أو ضياع البيانات . ملاحظة · \* عند الطلب من البرنامج أمر فتح ملف فإن البرنامج إن لم يجد هذا الملف فإن البرنامج سينشئ هذا الملف \* في حال عدم كتابة مسار الملف المنشأ من قبل البرنامج فإن البرنامج سينشئ هذا الملف في المسَّار الافتراضـي للبرنامج ( المسار الموجود به البرنامج ).  $\cdot$  مِثَالَ اكتب برنامج يقوم بإنشاء ملف نصبي من أجل تخزين علامات طالب ضمن هذا الملف

```
#include<iostream>
using namespace std;
void main ()
\mathbf{f}FILE *f:
int score;
f=fopen("c:\\stdudent1.txt","w");
cout<<"enter a test score (0 terminate
input)";
cin
>score;
```

```
while (score = 0)\mathbf{f}fprintf(f, "\&d\n", score);
cout << "enter anather score";
cin
>score;
\mathbf{r}fclose(f);<sup>}</sup>
 اكتب برنامج يقوم بقراة بيانات الموظفين ويتم
 تخزينها في الملف stdudent1   علماً ان بنانات
             الـموظفـدن تـتظمن الـرقـم الاسم الـراتـد.
#include<iostream>
using namespace std;
void main ()
\mathbf{f}FILE \starmyfile;
 الاسم بهذا الذاكرة في مكان حجز//
struct employee
السحل كتابة//
\mathbf{f}int empno;
السجل داخل الموظف رقم تعريف //
char name [10];
20 ]; السجل داخل الموظف اسم مصفوفة تعربف//
float salary;
السجل داخل الموظف راتب تعربف //
\};
employee emp[100];
100 ]; للسحل متحول مصفوفة تعربف //
int i, n;
myfile=fopen("c:\\stdudent1.txt","w");
cout<<"enter the number of employee <= 100";
\text{cin}\rangle\text{sn}:
for (i=0; i\le n; i++)إدخالها المراد السحلات عدد تحدىد//
```

```
{
cout<<"enter the number of employee"<<i<<"
: ";
cin>>emp[i].empno;
cout<<"enter the name of employee"<<i<<" :
";
cin>>emp[i].name;
cout<<"enter the salary of employee"<<i<<"
: ";
cin>>emp[i].salary;
fprintf(myfile,"%d\t%s\t%f\n",emp[i].empno,emp[
i].name,emp[i].salary);
}
fclose(myfile); 
انًهف إغالق أيز//
}
#include<iostream> 
َفس انسابك ونكٍ اضافت شزط //
using namespace std;
void main ( )
{
FILE *myfile; 
االسى بهذا انذاكزة في يكاٌ حجز//
struct employee 
انسجم كخابت//
{
int empno;
انسجم داخم انًىظف رلى حعزيف //
char name[20];
20 ]; انسجم داخم انًىظف اسى يصفىفت حعزيف//
float salary;
انسجم داخم انًىظف راحب حعزيف //
};
employee emp[100];
100 ]; نهسجم يخحىل يصفىفت حعزيف //
```

```
int i,n;
myfile=fopen("stdudent1.txt","w");
if (myfile==NULL)
\mathbf{f}cout<<"can not open file";
exit(-1)\mathbf{r}cout<<"enter the number of employee <= 100";
\text{cin}\n:
for (i=0; i < n; i++)ادخالها المراد السحلات عدد تحدىد//
\mathbf{f}cout<<"enter the number of employee"<<i<<"
\cdot " ;
\text{cin}\geq\text{emp[i]}.empno;
cout<<"enter the name of employee"<<i<<" :
\mathbf{u},
\text{cin}\geq\text{emp[i]}. name;
cout<<"enter the salary of employee"<<i<<"
: "cin>>emp[i].salary;
fprintf(myfile,"%d\t%s\t%f\n",emp[i].empno,emp[
i].name,emp[i].salary);
\mathbf{r}fclose(myfile);
الملف إغلاق أمر //
\mathbf{r}
```
## مقدمة (مقدمة للبرمجة3) OBJECT ORIENTED PRORAMMING برمجة هدفيه التوجه بلغة ++c

## الفئات والكائنات )**Object & Class**):

مقدمة:

يعتبر مفهوم الفئة class واحدا من أفضل ميزات لغة سي++ ( ++C) التي لم نكن موجودة في لغة ( C)، الفئة هي مجموعة من البيانات  $\mathrm{Data} \quad \mathrm{Data}$  والدوال (Functions) اَللّٰہِ، تُعمِل علْي هذه البيانات، أما الكائن ( object ) فهو تطبيق محجوز في الذاكرة يستخدم وفقا لتعريف الفئة النوع

في لغة سي ++ ( ++))لا يوجد فرق عملي بين التركيبات ( structures) والفئات ( classes)، خاصة بعد قابلية التركيبات لإحتواء دوال ( Functions) ضمن متغير اتها كإضافة جديدة للغة سي ++ ( ++))علي لغة سي ( C)، ولذلك فبإمكان كلا منهما الإستخدام تبادليا، لكن معظم مبر مجي لغة سي ++((  $\overrightarrow{(- + +)}$ )) يستخدمونِ التركيبات من أجل إحتواء البيانات فقط (كما كانت علّبه في لُغة سي C)، ويستخدمون الفئات للتعامل مع كلا من البيانات والدوال

التصريح عن فئة )**Class of Declaration**)

التصريح عن الفئة يحدد أعضاءها من دوال وبيانات، كما يقوم بتحديد الْمدى(Member Scope) لكل عضو من أعضاء الفئة الشكل العام للتصريح عن الْفئة كالتالي:

**class class\_name {**

**private:**

**DataMembers declaration;** 

**FunctionMembers declaration;**

**public:**

**DataMembers declaration; FunctionMembers declaration;**

}; إن الكلمة المحجوزة (class) تخبر المترجم(Compiler) أن ما يليها هو إسم فئة وِمابعده هو نصر يحات أُعضاء تلك الفئة، وكما ُهو الْحال مع التركيب فإن التصر بح عن الاعضاء بحاط بحاصر تين و بنتهي بفاصلة منقو طة

أعضاء الفئة (class members): هي المكونات ذات الانواع المعروفة التي يتم التصريح عنها في جسم الفئة، وهي إما بيانات (Data) او دوال (Functions)، بعض المؤلفين يسمو ن الدالَّة الخاصنة بالفئة او الكائن بالطر يقة ( method)، بينما سنقوم هنا بتسمية البيانات التابعة لفئة بأعضاء البيانات( Data Members) والتابعة لفئة بالأعضاء الدوال (Member functions).

أما الكلمتين المحجوزيتين ( private)و(public) فهما وسيلة البرمجة الهدفية في تغليف الكائن والفئة ( Encapsulation) أو ما يسمى بإخفاء البيانات ( data hiding)، و هما مصطلحان بقصد بِهما عملية أمنية البيانات و جعلها حصر بـة في النطاق المطلوب، فالأعضاء (من بيانات ودوال )التي تأتي بعد الكلمة ( private) تكون أعضاء حصرية للإستخدام على مستوى الفئة وأعضائها من بيانات ودوال أيظا، أما الكلمة المحجوز ة ( public ) فتعني ان الأعضاء التالية غير حصر ية الاستخدام، أي ان مدى الإستخدام و التعامل ( scope) مدى عام، سو اء على مستوى الدالة الرئيسية ( Main) أو الفئات الاخر ي، إن الوضع التلقائي هو الوضع الخاص المحلي (private) بالنسبة لمحتوى الفئة. و الآن لَّذر ي بناء جملة تحتوي على فئة في المثال التالي:

```
class rectangle
 { private:
       int len,br;
public:
 void getdata();
             void setdata(int I,int b);
             void displaydata( );
             void area_peri( );
 };
```
لقد أنشأنا الآن نوع بيانات جديد إسمه ( RECTANGLE)، يتكون نوع البيانات الجديد هذا من سّتة أعضـاء، عضـوي البيانات ( br)و(len) و هما من النو ع العددي الصحيح، و أر بعة أعضاء كلها إجر اءات، كتبت التصر بحات الخاصة بها ولّم يتم تسجيل التعر يف الخاص بعمل كل و احدة.

سنقوم فيما بعد بكتابة محتوى كل واحدة من الإجراءات/الدوال المصرح عنها في جسم الفئة(class body)، من الملاحظ ان الدوال جميعها معرفة في خانة الأنواع العامة( public)، بينما المتغير ات (البيانات) معرفة في جانب النّوع ذي المدى الحصري على مستوى الفئة( private)، وهذه هي العادة الغالبة على مستخدمي البرِ مجة الهدفية، إذ ان المطلوب في الغالب هو كتابة أعضاء دوال تنفذ خار جبا و ببانات تستخدمها هذه الدو ال

و هذا لا يعني ان هناك فو اعد تحتم كو ن البيانات الأعضباء في الفئة ذات مدى محلي، والدوال الأعضاء ذات مدى عام، إذ يمكن للمبر مج في أحيان أخر ي النصر بِح عن أعضاء خاصة/محلِّية وبيانات عامة أو عن بِيانات ودوال عامة حسب ر غبة المبرمج

إنشاء مثال/متغير عن الفئة )**instance class**):

إن نوع البيانات ( float) مثلاً يعرف طريقة معينة للتعامل مع البيانات التي مِن ذلك النوع، ولو عرفنا متغيرا y من ذلك النوع لاستخدمنا الجملة : Float y;

في هذه الجملة ندعو المتغير y بأنه مثال للنوع float يحجز موقعا في الذاكرة بذات مو اصفات ذلك النو ع (المسجلة مسبقا)، بنفس الطريقة نقوم بتعريف مثال (instance) للفئة التي نر غب بتعريف مثال عنها، مثلاً نقوم بتعريف مثال عن الفئة السابقة (فئة نوع البيانات) المعرف أعلاه بالإسم ( rectangle)، وذلك بنفس اٌطش٠مخ: ;2r1,r rectangle

إننا بهذه الجملة قد عرفنا (متغيرين 11 و r2) من النوع ( rectangle)، وكل متغير ِ هو مثال عن الفئة المعرفة أعلاه، أي أننا نعرف كائن يقوم بنفس الدور المرسوم له في تعريف الفئة ( rectangle)، وهي طريقة مشابهة للتصريح عن متغير كما تعوينا في المتغير ات الاساسية للغة ++c، ولكن الفارق هنا ان نوع الْبِيانات معر ف عن طر يق المستخدم نفسه ِ

عندما نعرِف متغير من نوع صحيح مثلا، فإنه يحجز في الذاكرة حيز ا يسع بايت من البيانات (يعتمد حجم نوّع البيانات المحجوز ِ على المترجم و نظام التشغّيل $\,2\,$ المستخدم، ولنتذكر الدالة ()sizeof)، وهذا يعني بنفس الطريقة انه عند تعريف كائن object فإنه يقوم بحجز حيز من الذاكرة، في حالة الكائن ہـ r1 مثلا فإن الحيز من الذاكرة يساوي مجموع الانواع القياسية المعرفة في التصريح العام عن الفئة، وعند تعريف الكائن الآخر r2 فإنه يتم حجز مساحة مشابهة تماما للكائن السابق بنفس الطر بقة.

من المهم التأكيد على ان التصريح عن فئة class لا يؤدي لحجز اي نطاق فعلي في الذاكرة، وأن ذلك يحدث فقط عند تعريف كائن(instance object) من تلك الفئة.

الوصول إلى أعضاء الفئة)**members class Accessing**): إذا كان عضو الفئة من النطاق المحلي private، فإننا لا نستطيع الوصول إليه على مستوى الدالة الرئيسة ()main ؛ إن الاعضاء المحلية تكون قابلة الوصول لديها متاحة فقط على مستوى تعريف الفئة، فلإسناد قيم أو إطلاق قيم لأعضاء محلية (بيانات كانت او دوال ) فإننا نستخدم الدوال الخاصة بالفئة نفسها. و لإستخدام دالة عضو ً في كائن نستخدم إسم الكائن ملحو قا بنقطة dot ثم إسم

ذلك الدالة ( ()object.function) كما هو موضح في المثال التالي بخصوص الْكائن r1:

```
r1.setdata(10,20); r2.setdata(4,5);
إن المتغيرين br و len يحجز ان موقعين في الذاكرة كمتغيرين صحيحين مرة
                     ضمن الكائن 11 و مر ة ضمن الكائن 12 حسب الشكل التالي:
```
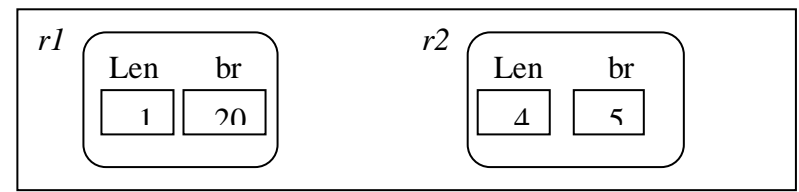

تعريف (الأعضاء الدوال ) للفئة: بالإمكان تعريف وكتابة محتوى العضو الدالة في الفئة إما ضمن الحاصرتين في الْفئة نفسها أو خارِ ج حاصرٍ تي الْفئة حسب ما سوفٌ توضحه الأمثلة التالية، لنعد لمثال المستطيل السابق، ولنعرف محتوى الدوال التي فيه ضمن حاصرتي الفئة لَّيْكُون شْكُلْ التَّصْرِ بِحِ عِنِ الْفئة كَالْتَالِيِّ :

**Class rectangle** 

**{** 

**private:**

**int len,br;**

**public:**

**void getdata()**

```
{
```
cout<<endl<<"enter length and breadth"; **cin>>len>>br;**

```
}
```
**void setdata(int I,int b)**

```
{
```

```
len=I;
br=b;
```

```
}
void displaydata()
```

```
cout<<endl<<''length=''<<len;
                     cout<<endl<<''breadth=''<<br :
                     <sup>}</sup>
                     void area_peri()
                     Int a.p:
                     a = len*br:
                     p=2*(len+br);cout<<endl<<''area=''<<a:
                     cout<<endl<<''perimeter=''<<p;
                     ł
 ;{<br>ولكتابة الدوال  خارج حاصرتي الفئة فإننا نستخدم المؤثر  :: هذا المؤثر يعني
             أن الدالة على بسار ه هو عضو في الفئة المذكور ة قبله على الصور ة:
       Return-type calss_name::function_name(argument lis)
       \{.....function body.....
حيث أن Return-type تعني نوع البيانات الذي يعيده الدالة ( void   أو  nt
                                                 أو char أو غيره من ...)
                          calss name إسم الفئة التي ينتمي إليها الدالة
                                                   :: المؤثر المذكور
                    function name إسم الدالة المقصود كتابة محتواه
         argument lis قائمة المتغيرات المدخلة ضمن الدالة (إن وجدت).
```
تمرين :

أعد كتابة المثال السابق بطريقة تعريف الدوال خارج حاصريتي الفئة، مع أخذ الملاحظة رقم 1 أدناه بالاعتبار . ملاحظا*ت* ·

.1 ِٓ أعً وزبثخ اٌذاٌخ خبسط ؽبصشرٟ اٌزصش٠ؼ ػٓ اٌفئخ class declaration، بجب كتابة تصر بحات عن الَّذوال الأعضاء ضمن إطار التصر بح عن الفئة كما هو موضح في أو مثال عن الفئات.

2.الدوال أو الدوآل آلمعرفة في الفئة ضمن الحاصرتين هي من النوع (inline)، أما الدوال المعرفة خارج إطار حاصرتي الفئة فليست من النو ع inline، ولكي يتم تعريفها كدو الٍ من تلك الصفة، يتّم كتابة الكلمة المحجوزة inline قبل تعريف الدالة فيصبح الشكل العام أعلاه كالتالي:

Inline Return-type calss\_name::function\_name(argument  $\{ \}$ 

ما هي الدوال من النوع inline ؟ 3. مِنْ الْمِفْيِد جِدا تعريفُ الدوال خارج إطار حاصرٍ نبي الفئة وذلك في حالة الْفئات الكبيرة، إذ انه يتم عادة كتابة تصريحات الفئة ضمن ملف ر أسى (headfile(\*.h)) ويتم كتابة محتوى الدوال (التعريف) ضمن ملفات مصدرية (cpp. \*) وذلك عند تأسيس المكتبات libraries المحتوية على عدد كبير من الفئات

4. الْفئة المحلية (local class) هي الْفئة الّتي يتم التصر يح عنها داخل الدالة الرئيس (mian function)، ولا يصح في حالة التصريح عن فئة محلية أن يتم التصريح عن الدوال الاعضاء فقط من أجل التعريف خارج جسم الفئة.

الكائنات والدوال :

كما درسنا في الدوال functions، فإننا نعلم انها مجموعة أوامر يكتبها المستخدم، و تقبل مجمو عة من المتغير ات، وتقوم بتنفيذ مجموعة الأوامر تلك، ثم تعيد(return) مجموعة من المتغير ات الناتجة.

نحن نعلم ان بعض الدو ال لا تقبل متغير ات، كما أنه بالإمكان أن لا تعيد بعض الدوال اي متغير، إن تعامل الكائنات مع هذه الدوال يعتمد على مدى العضو (scope of the member) المستخدم.

أما بخصوص الدوال التي تقبل أو تعيد متغيرات، فهي تتعامل مع الكائنات .. و لكن كيف؟

تمر بر كائن كمتغير في دالة: كما هو الحال مع المتغيرات في الانواع القياسية المعروفة، فإن من الممكن نمرير كائن إلى دالة إمّا بالقيمة ( by value) أو بالمرجع ( by reference)، في المثال التالي يقوم البرنامج المكتوب بتعريف فثة ثم القيام بإستخدام دوال المكتبة (string.h) في دمج قيم كائنين من نوع تلك الفئة، (أي قيم عضوي بيانات في كائنبر، بالطبع):

```
#include <iostream.h>
#include <string.h>
Class str
\left\{ \right.private:
       char s[50];
public:
       void set (char *ss)
       ł
       stropy(s,ss);\mathbf{r}void print()
       cout<<s<<endl;
       void concat (str s2)
       \left\{ \right.strcat(s,s2.s);∤
\};
void main()
\{str s1, s2;
       s1.set("hand in");
       s2.set("hand");
       s1.concat(s2);s1.print;
```
**}** تحتوي الفئة str على متغير محلي هو عبارة عن سلسلة نصبة (مصفوفة محار ف array of characters )، و على ثلاثة دوال تقوم الدالة ()set بقبول سلسلة نصية وخزيها (بنسخها) في المتغير المحلي، كما تقوم الدالة ()print بطباعة محتوى السلسلة النصية، في حين تقوم الدالة ()concat بدمج محتوى تلك السلسلة النصية لهذه الفئة(الكائن بالطبع) مع سلسلة نصية مشابهة لكائن من نفس نو ع الْفئة(اي انه بِشترط ان بِحتوى على سلسلة بنفس الاسم والنوع).

 $\mathrm{set}(\mathrm{set})$  في الدالة الرئيس  $\mathrm{main}(\mathrm{set})$  بِنَم إسناد سلسلة نصية للكاسّ ، ونفس العملية بالنسبة للكائن 2s ثم يتم في السطر الرابع إستخدام الدالة العضو في الكائن 51 لتنفيذ عملية دمج السلسلتين في الكائنين، ومن ثم في السطر الخامس طباعة محتوى السلسلة في الكائن 1s بعد الدمج.

ٔز١غخ اٌجشٔبِظ اٌغبثك ٟ٘ )hand in hand).

وَلِكن ما الذيّ سينتج؟ .. إذا تم إستبدال الكائن 32 بالكائن 1s في السطرين الر ابع و الخامس كالتالي:

## **s2.concat(s1); s2.print();**

**ملاحظة** : لا توجد علاقة بين الكائن 2s المعرف في أول سطر بالدالة الرئيس ()main, والكائن بنفس الاسم الممرر في تعريف الدالة (void concat (str s2) حُتَّى لو تم اِستخدام نفس المحارِ ف للتسميّة، إذ أن الكائن في تصريح تلك الدالة هو مجرد كائن و همي يستخدم (كما هو الحال في الدوال ) لتوضيح الإجراءات المستخدمة في حال تم تمر ير كائن من النّوع str، وذلك دون ان يتم إعتبار ه كائنا فعليا، بينما الْكائن 2s الْمستخدم في الدالة الرئيس هو كائن حقيقي من النو ع str.

تمرير مصفوفة كائنات كمتغيرات في دالة: بالتأكيد كما في التركيب نستطيع إنشاء مصفوفة كائنات، مستخدمين نفس طريقة بناء الجملة في التصريح عن مصفوفة أعداد صحيحية أو حقيقية(integers or floats)، سوف يقوم البرنامج التالي بتعريف دالة عادية تقبل مصفو فة كائنات ممر ه اليه:

**class sample { private: int i; public: void set(int ii)**

```
\{i=ii;
        \mathcal{E}void print()
        \{cout<<endl<<i<<endl;
        \mathcal{E}\}void show(sample *p)//non-memeber function..
\left\{ \right.for (int j=0; j<5; j++)p[j].print();\mathbf{)}void main()
\{sample s[5];
       int x;
        for(int j=0;j<5;j++)
        \{\text{cin}>>\text{x};s[j].set(x);\mathbf{)}show(s);
\}
```
المراجع:

- مواقع متنوعة عربية وانجليزية وكذلك ملفات اكر وبك متنوعة ■
- للمؤلف مجلَّاد مشارى ++C موسوعة البرمجة بلغة =
- اصول البرمجة بلغة السي بلاس بلاس ■
- $\bullet$  C++ How to Program, Fifth Edition
- $\bullet$  للمؤلف محمد هُنداوي $\overline{\phantom{a}C++C}$  خطوة خطوة مع
- $\blacksquare$  للمؤلف محمد ناشّد  $\smash{\mathop{\hbox{--}}\nolimits_{\hbox{--}}\,}$ المؤشرات في
- **Introduction To Object Oriented Programming &**  $C++$
- BPB من منشورات Yashavant Kanetkar لمولفه = **PUBLICATION**

تم بحمد الله

## بيئة الدوت نت2008 لتطبيق برامج<br>C++

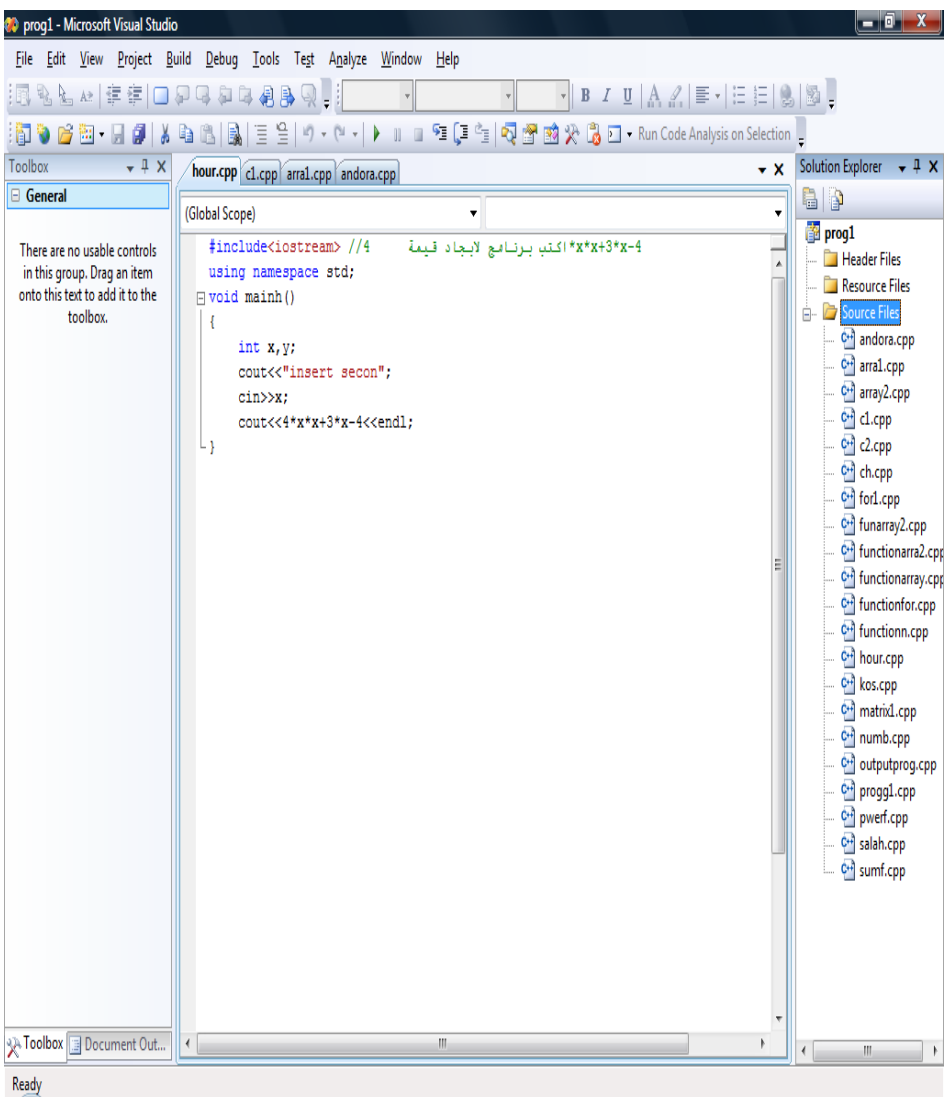

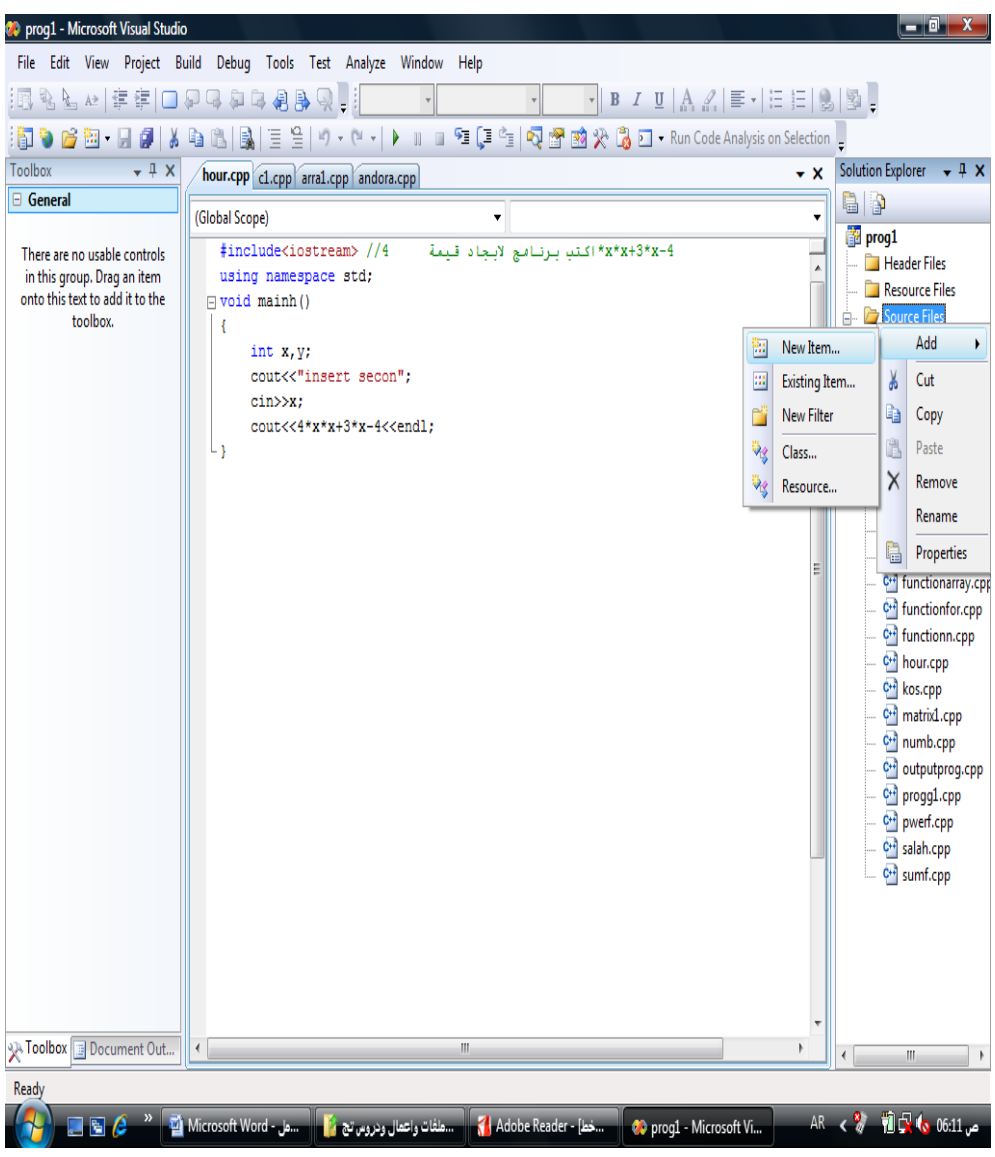

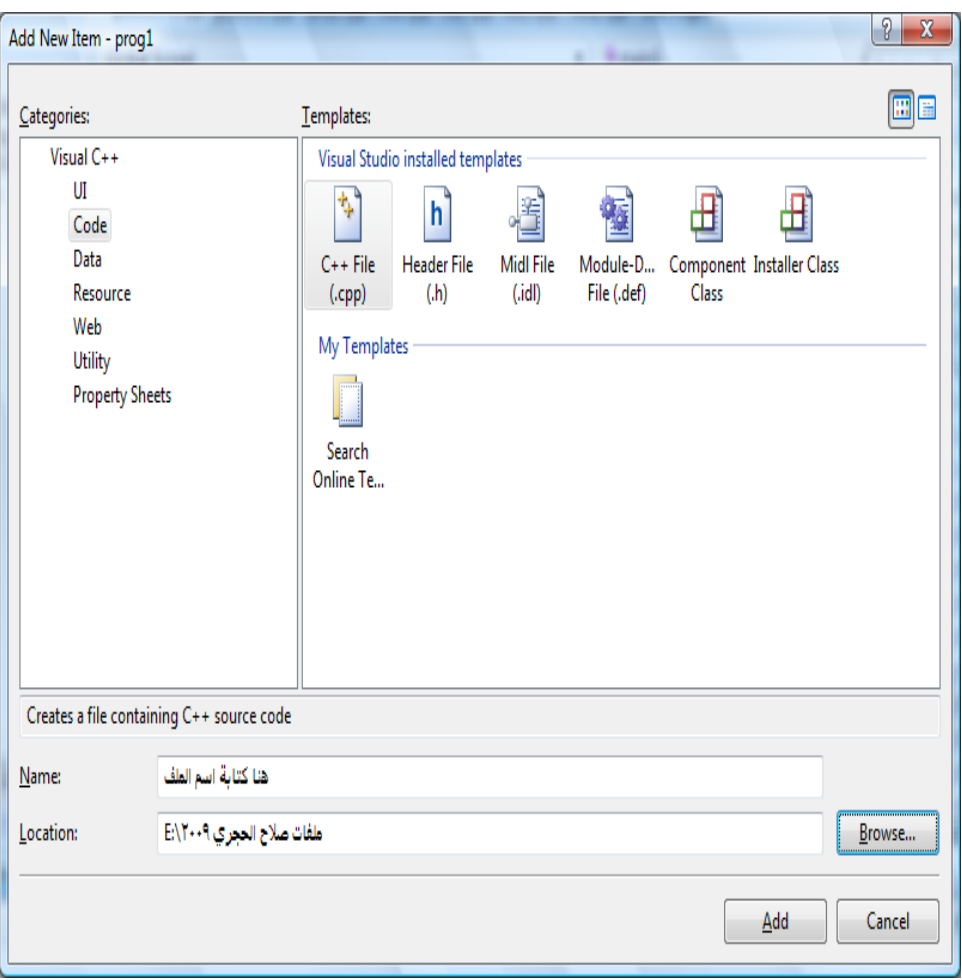

تم بحمد الله